#### FAPAS

#### Gestão Financeira II

#### Prof. Alexandre Silva de Oliveira, Dr.

# O que é FINANÇAS?

- "A arte e a ciência de administrar fundos".
	- Finanças ocupa-se do processo, das instituições, dos mercados e dos instrumentos envolvidos na transferência de fundos entre pessoas, empresas e governos.
- Disciplina que estuda a *transferência de* recursos, notadamente financeiros, entre pessoas e empresas ao longo do tempo.

# Áreas Tradicionais de Finanças

#### **Mercado de Capitais**

– Estuda a interacão Estuda a interação entre demanda e oferta de recursos financeiros nos diversos mercadosfinanceiros

and the state of the Concentra-se no estudoda eficiência dosmercados e na precificação de ativos <sup>e</sup>avaliação de riscos

#### **Finanças Corporativas**

— Estuda as macanism Estuda os mecanismosde interação das empresas com os mercados de capitais– Concentra-se nasrelações entre a empresa e os seus vários fornecedores decapital

 Deriva regras ótimasde decisão financeira

# Finanças Corporativas

"Toda decisão tomada por uma empresa tem implicações financeiras e qualquer decisão queafete suas finanças é uma decisão sobrefinanças corporativas"

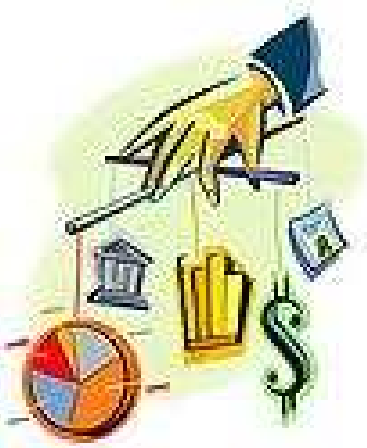

# Principais Perguntas

As teorias e os modelos em finanças são ferramentaspara entender, analisar e resolver problemas:

- Onde investir ?
- Que recursos investir?
- -Como distribuir os resultados ?

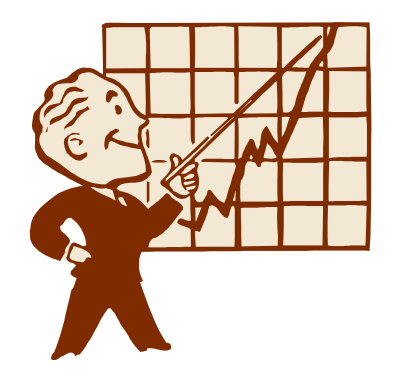

## As Decisões Financeiras

#### **Decisão deInvestimento**

- Onde alocar osrecursos da empresa?
- Como medir o retornodessa alocação?
- Quais são os riscos daalocação?
- Quando deve-se
- desalocar os recursos?

#### **Decisão deFinanciamento**

- Onde obter os recursospara a empresa? Como medir os custosdesses recursos?
- Quais são os riscos decada fonte de recursos?
- Quando deve-se
- restituir os recursos?

# **Qual o objetivo da empresa?**

•Maximização do Lucro?

•Minimização do Risco?

# **Qual o objetivo da empresa?**

#### Maximização da Riqueza dos Proprietários!

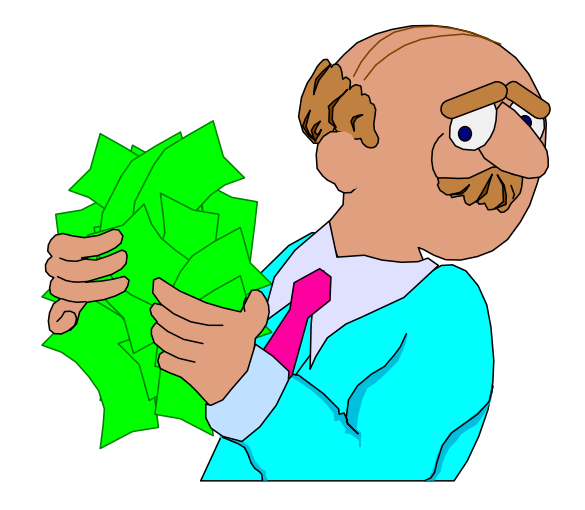

## Decisões e Objetivo…

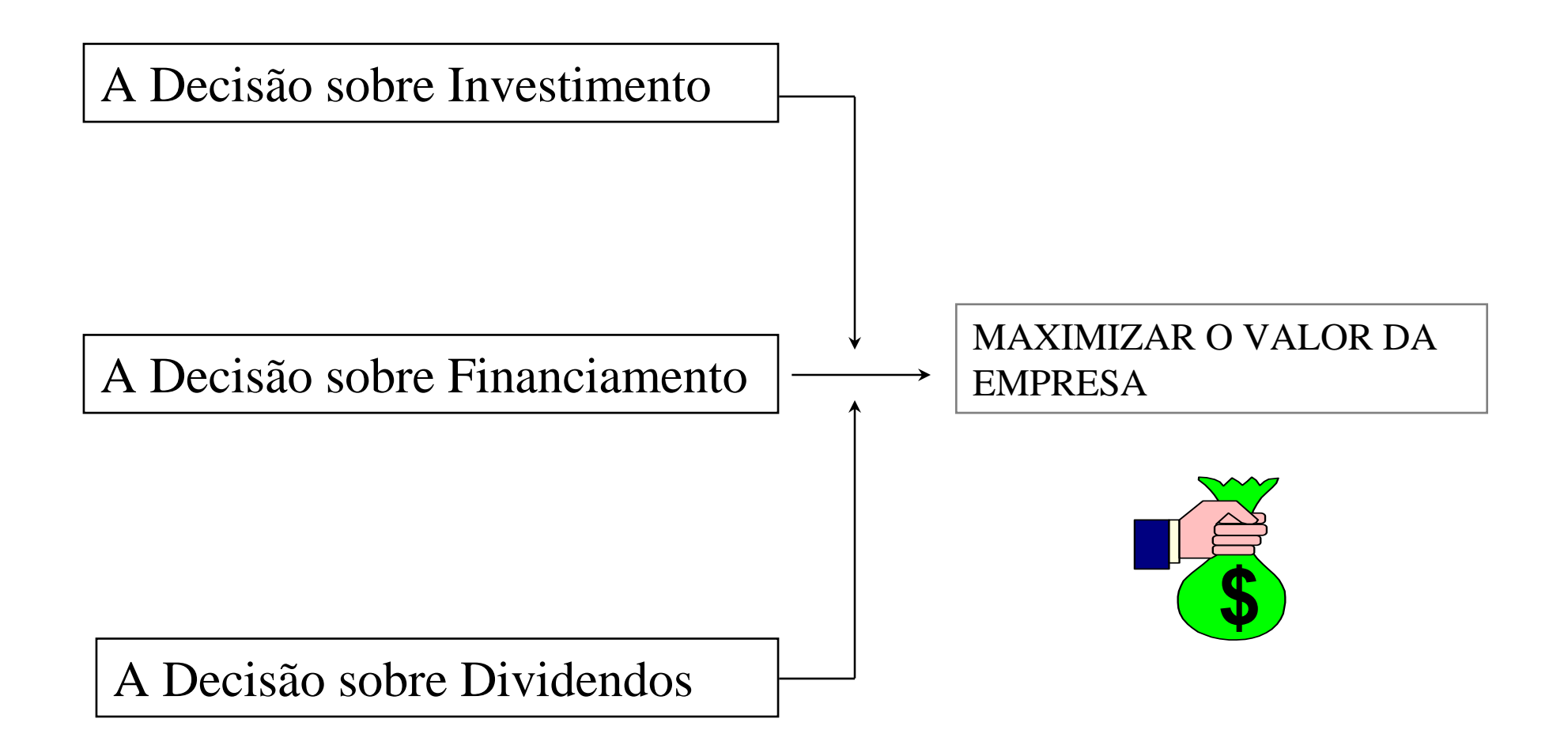

# Liquidez e Rentabilidade

- $\bullet$ Liquidez
- $\bullet$ Rentabilidade
- $\bullet$ Liquidez x Rentabilidade

# Capital de Giro

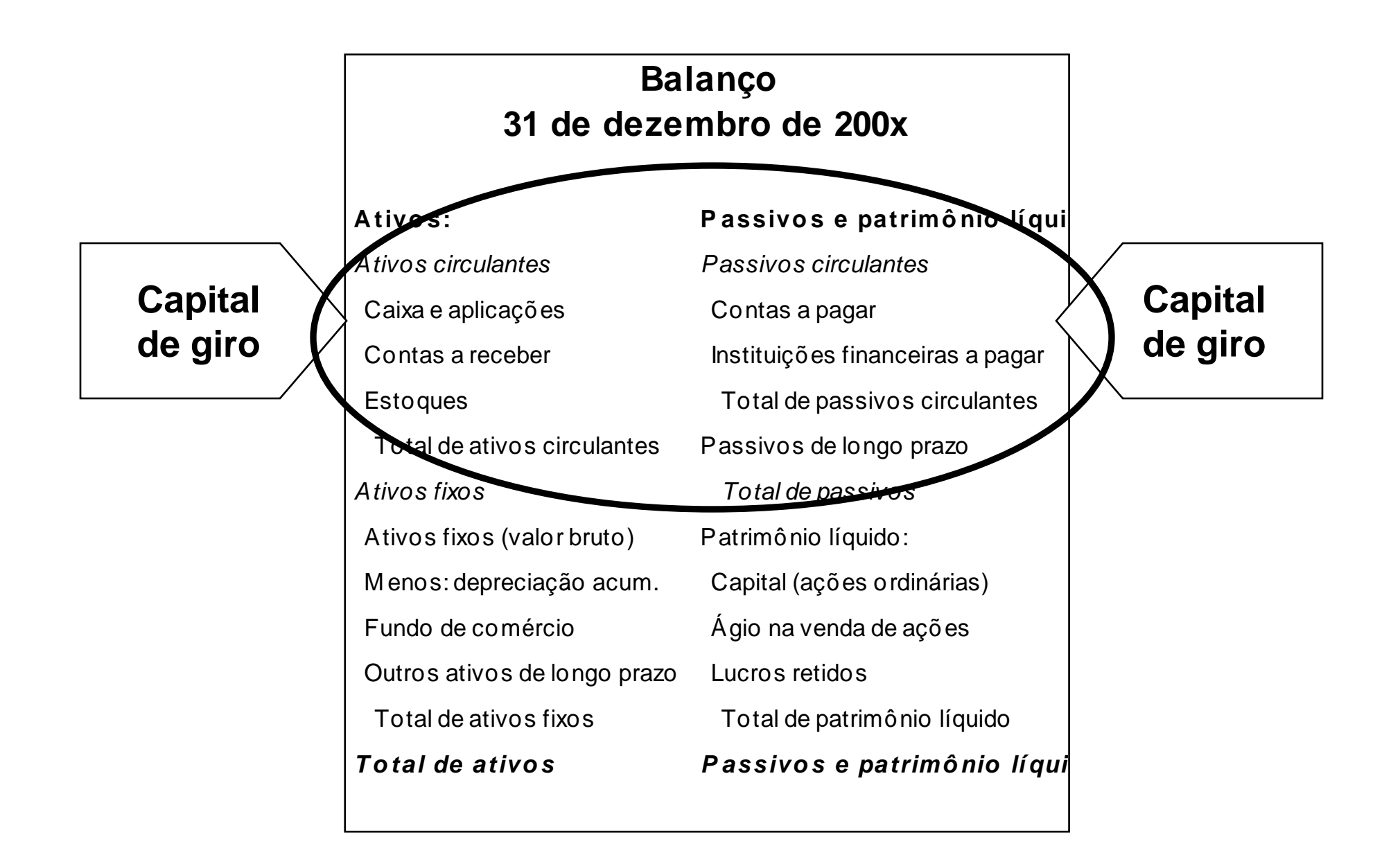

# Capital de Giro

- Administração de capital de giro refere-se àadministração dos ativos e passivos circulantes;
- Tem importante participação no desempenhooperacional;
- Envolve dois aspectos fundamentais:
	- –Sincronismo das entradas e saídas monetárias; e
	- –Nível de atividade da empresa.

# Capital de Giro

• CG representa o valor dos recursos aplicadospela empresa para movimentar o ciclooperacional.

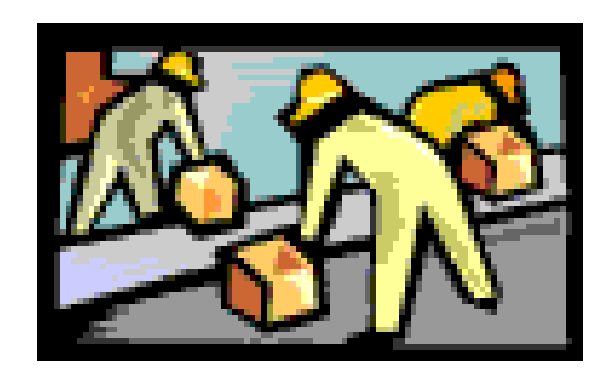

# Capital de Giro (CG)

• Ciclo operacional (CO): intervalo de tempo decorrente entre a entrada de matériaprima na empresa até o recebimento das vendas dos produtos acabadosresultantes.

#### $CO = IME + PMC$

 • Ciclo de Conversão de Caixa (CCC): é <sup>o</sup> prazo desde o pagamento aos fornecedores até o recebimento com a venda do produto final.

 $CCC = CO - PMP = INE + PMC - PMP$ 

## Cálculo do ciclo de conversão de caixa

**A MAX, atacadista de alimentos, tem faturamento anual de R\$10 milhões. O custo de produtos vendidos representa 75% das vendase as compras equivalem a 65% do custo dos produtos vendidos. A idade média do estoque (IME) é igual a 60 dias, seu prazo médio de recebimento (PMR) é de 40 dias e o prazo médio de pagamento(PMP) é de 35 dias.**

**Usando os valores dessas variáveis, obtém-se um ciclo deconversão de caixa de 65 dias (60 + 40 – 35), apresentado na linhade tempo na figura a seguir.**

## Cálculo do ciclo de conversão de caixa

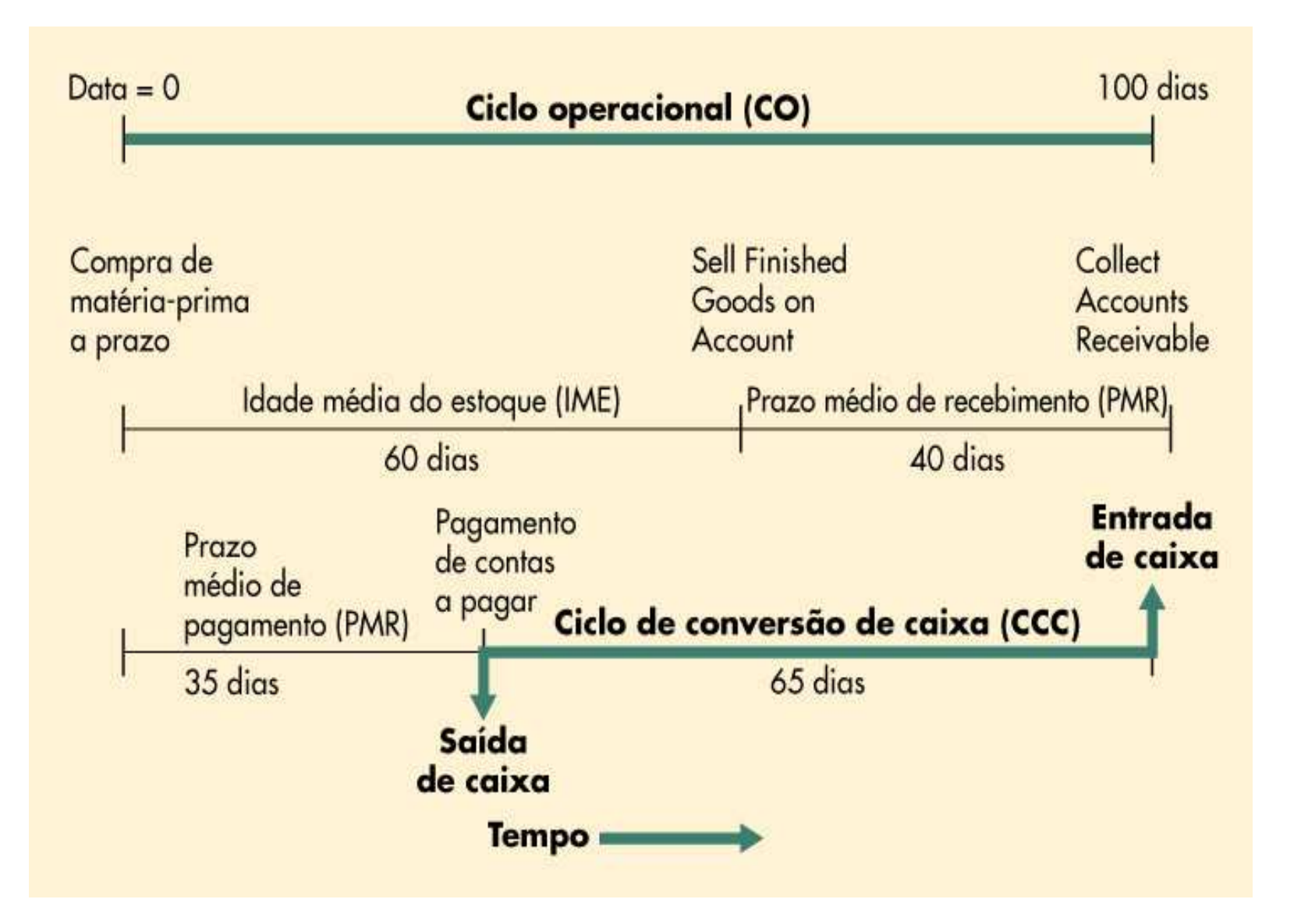

## Cálculo do ciclo de conversão de caixa

**Os recursos aplicados pela MAX no ciclo de conversão de caixa, supondo um ano de 360 dias, são:**

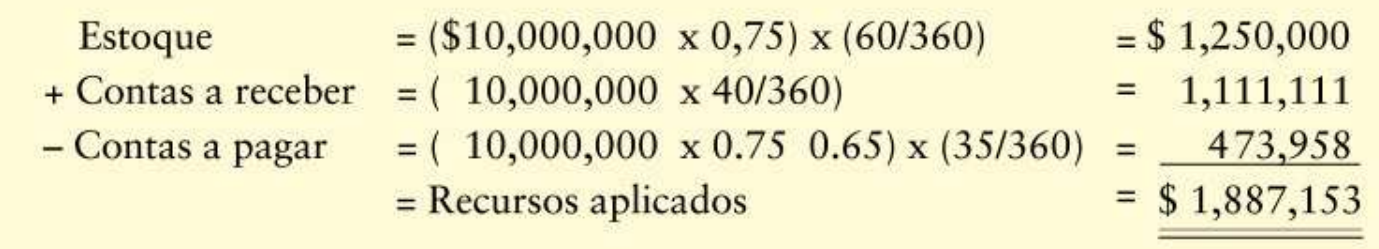

**Evidentemente, a redução da IME ou do PMR ou a ampliação do PMP diminuirá o ciclo de conversão de caixa, reduzindo assim <sup>o</sup> volume de recursos que a empresa precisaria aplicar nasoperações.**

Exigências de financiamentopermanentes e sazonais

- • Se as vendas de uma empresa forem constantes, então seuinvestimento em ativos operacionais também será constante <sup>e</sup> a empresa terá exigências <u>de financiamento permanentes</u>.
- • Se as vendas forem cíclicas, então o investimento em ativosoperacionais variará com o passar do tempo, levando ànecessidade de financiamento sazonal além do financiamentopermanente de seu investimento mínimo em ativosoperacionais.

Exigências de financiamentopermanentes e sazonais

**A Riachuelo mantém, em média, R\$ 50.000 em caixa e títulosnegociáveis, R\$ 1.250.000 em estoques e R\$ 750.000 em contas <sup>a</sup> receber. As atividades da empresa são muito estáveis, de modo queseus ativos operacionais podem ser considerados permanentes. Além disso, as contas a pagar de R\$ 425.000 também são estáveis. Portanto, a Riachuelo tem um investimento permanente em ativosoperacionais de R\$ 1.625.000 (\$ R50.000 + R\$ 1.250.000 + R\$ 750.000 – R\$ 425.000). Esse montante seria igual à exigência de financiamento permanente.**

Exigências de financiamentopermanentes e sazonais

**A Vence Tudo Ltda., que fabrica máquinas e implementos agrícolas, ao contrário, apresenta exigências de financiamento sazonais. A empresa tem vendas sazonais, com o pico associado às compras de máquinas e implementos à safra. Ela possui, como mínimo, R\$ 25.000 em caixa e títulos negociáveis, R\$ 100.000 em estoques e R\$ 60.000 em contas a receber. Nos períodos de pico, o estoque eleva-se paraR\$ 750.000 e suas contas a receber sobem para R\$ 400.000. Para tirarproveito de eficiências na produção, a Vence Tudo produz osimplementos em ritmo constante o ano inteiro. Isso faz com que as contas a pagar permaneçam constantes no nível de R\$ 50.000 duranteo ano inteiro.**

Exigências de financiamentopermanentes e sazonais

**Portanto, tem necessidade de financiamento permanente, causadapor seu nível mínimo de ativos operacionais, de R\$ 135.000 (R\$ 25.000 + R\$ 100.000 + R\$ 60.000 – R\$ 50.000), e necessidades de financiamento sazonais (acima das necessidades permanentes) de R\$ 990.000 [(R\$ 25.000 + R\$ 750.000 + R\$ 400.000 – R\$ 50.000) – R\$ 135.000]. As necessidades totais de financiamento da empresa paraativos operacionais variam de um mínimo de R\$ 135.000 (permanentes) a um pico sazonal de R\$ 1.125.000 (R\$ 135.000 + R\$ 990.000) como é mostrado na figura a seguir.**

Exigências de financiamento

#### permanentes e sazonais

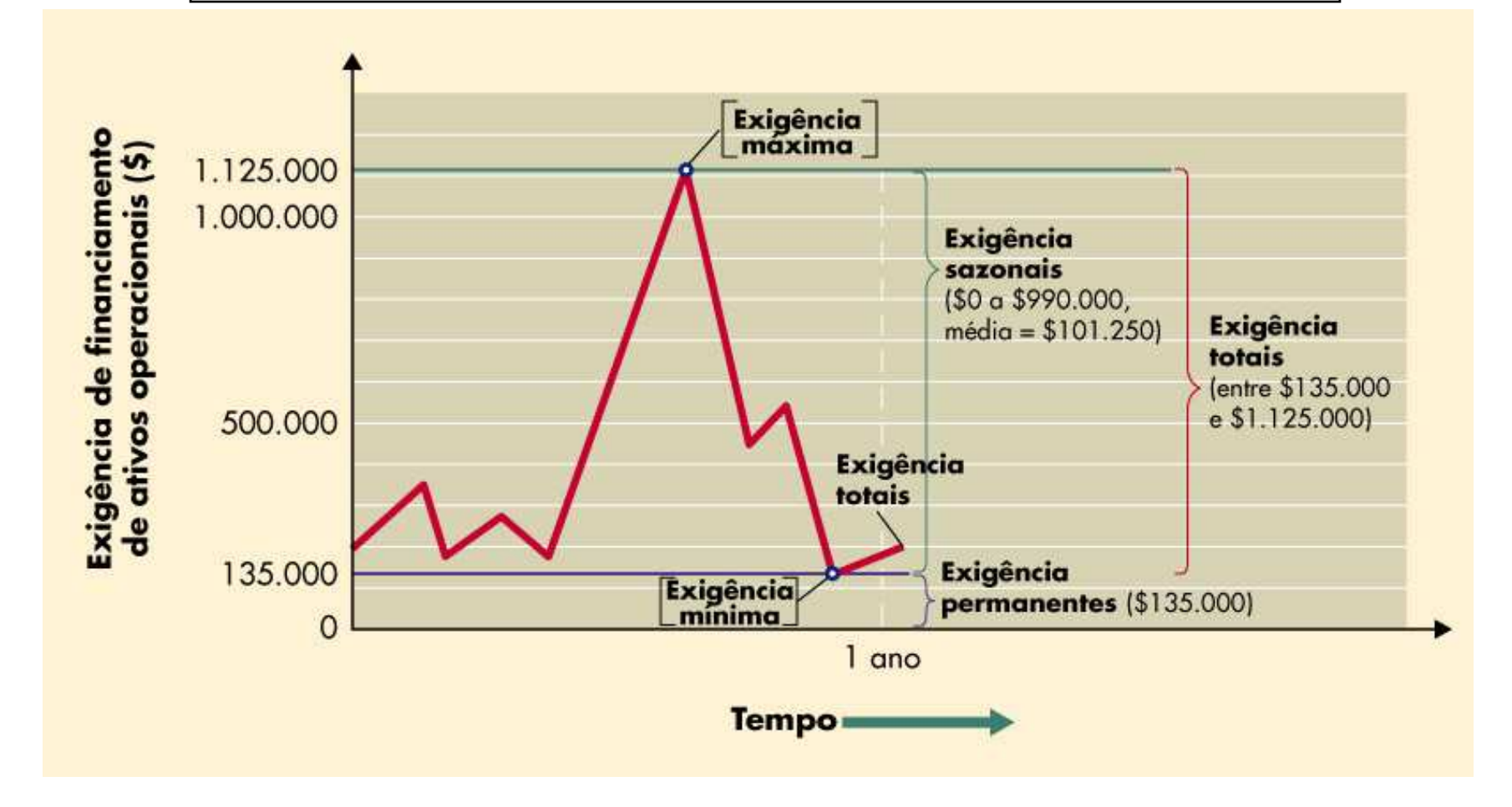

# Estratégias de gestão do CCC

- 1. Girar o estoque com a maior velocidade possível, sem faltas queresultem em vendas perdidas.
- 2. Cobrar as contas a receber com a maior rapidez possível, sem perder vendas em conseqüência do uso de técnicas de cobrançamuito agressivas.
- 3. Gerir os tempos de correspondência, processamento <sup>e</sup> compensação para reduzi-los ao cobrar dos clientes e aumentá-losao pagar aos fornecedores.
- 4. Efetuar o pagamento das contas a pagar com a maior lentidãopossível, sem prejudicar a classificação de crédito da empresa.

## Administração dos Estoques

# Administração de estoques

Fundamentos de estoques

- Classificação de estoques:
	- <u>*matérias-primas*</u> itens adquiridos para consumo na fabricação de um produto final;
	- *<u>produção em andamento</u>* todos os itens ainda sendo processados na produção;
	- *<u>produtos acabados</u> –* itens produzidos, mas ainda não vendidos.

#### Sistema ABC

- • O sistema ABC classifica os estoques em três grupos, em ordem decrescentede importância, baseado no montante investido em cada item.
- $\bullet$  Um sistema usual é considerar:
	- <u>grupo A</u>: consiste em poucos itens, que correspondem ao maior percentual do investimento em estoques.
	- <u>Grupo B:</u> consiste em mais itens que o grupo A, mas que totalizam um menor percentual do investimento em estoques.
	- <u>Grupo C:</u> são a maioria dos itens em estoque, mas que correspondem a um pequeno percentual do investimento.
- • Os esforços de controle devem, então, ser concentradosprincipalmente nos itens do grupo A, e talvez em B.

Modelo do lote econômico (LEC)

$$
LEC = \sqrt{\frac{2 \times S \times O}{C}}
$$

onde:

- S = consumo em unidades por período (ano)
	- O= custo de pedido, por pedido
	- C= custo de manter estoque por unidade, porperíodo (ano)

Modelo do lote econômico (LEC)

$$
LEC = \sqrt{\frac{2 \times S \times O}{C}}
$$

Suponha-se que a ASO, Inc., fabricante de equipamentos eletrônicos de teste, use 1.600 unidades de certo item por ano. Seu custo de pedido é igual a R\$ 50 por pedido e o custo de manter estoque de uma unidade é de \$ 1 por ano. Substituindo na equação anterior, obtemos:

$$
LEC = \sqrt{\frac{2(1.600)(R\$ 50)}{R\$ 1}} = 400 \text{ unidades}
$$

#### Modelo do lote econômico (LEC)

Custos de pedido = Custo/Pedido x Número de pedidos/Ano

Custos de manter estoque = Custos de manter o estoque/Ano x Tamanho do pedido2

Custo total = Custos de pedido + Custos de manter estoque

Ponto de emissão de novo pedido

- • Uma vez determinado o LEC da empresa, ela deve calcular em que<u>momento</u> deve fazer seus pedidos.
- $\bullet$ Mais especificamente, o ponto de emissão de novo pedido deve levar em conta o tempo necessário para emitir e receber pedidos.
- • Se supusermos que o estoque é consumido a uma taxa constantedurante o ano (não há sazonalidade), o ponto de emissão de novo pedido pode ser determinado usando-se a seguinte equação:

Ponto de emissão de novo pedido <sup>=</sup>

Número de dias de espera x Consumo diário

Consumo diário = Consumo anual/360

Ponto de emissão de novo pedido

**Usando o exemplo anterior da ASO, se ela souber que são necessários dez dias para emitir e receber um pedido e o consumoanual for de 1.600 unidades, o ponto de emissão de novo pedidoserá assim calculado:**

Consumo diário =  $1.600/360 = 4.44$  unidades/dia

Ponto de pedido = 10 x 4,44 = 44,44 ou 45 unidades

**Assim, quando o estoque da ASO chegar a 45 unidades, ela deve fazer um pedido de 400 unidades. Entretanto, se a empresa desejar proteger-se contra faltas, deve fazer um pedido antes que o estoquechegue a 45 unidades.**

Sistema *just-in-time* (JIT)

- •O sistema just-in-time minimiza o investimento em estoques, fazendo com que os materiais exigidos cheguem exatamente no momento em que são necessários na produção.
- • Para que um sistema JIT funcione, é preciso haver muita coordenação entre a empresa, seus fornecedores, e as empresas transportadoras, para que osmateriais cheguem a tempo.
- • Além disso, os materiais devem ser de qualidade e consistência quaseperfeitas, já que não existirão estoques de segurança.

Planejamento de necessidades de materiais (MRP)

- •Os sistemas MRP são utilizados para determinar o que deve ser pedido, quando e que prioridades devem ser atribuídas às encomendas de materiais.
- $\bullet$  O MRP usa conceitos do modelo EOQ (Economic Order Quantity) paradeterminar quanto deve ser pedido, com o apoio de programas de computação.
- • Simula a lista de necessidades de materiais de cada produto, considerandotodos os seus componentes, o nível de seu estoque e o processo de produção.
- • Como na versão simples do EOQ, o objetivo dos sistemas MRP é minimizaro investimento global em estoques de uma empresa sem prejudicar a suaprodução.

### Estoques x Duplicatas a receber

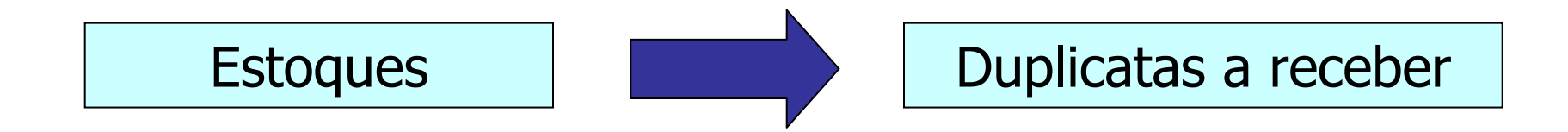

#### Custo de manter estoqueXCusto de manter duplicatas a receber

### Administração de Duplicatas a Receber

## Administração de Duplicatas a Receber

 O segundo componente do ciclo de conversão de caixa é <sup>o</sup> •*<u>prazo médio de recebimento</u>* – o tempo médio para que uma venda a prazo seja paga e o pagamento se converta emNOTA FISCAL fundos disponíveis à empresa.

•O prazo de recebimento tem duas partes:

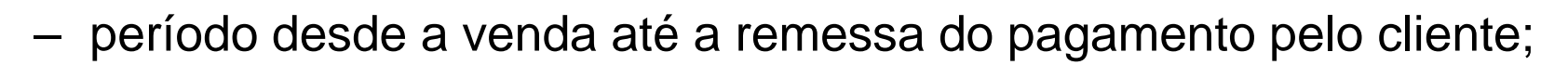

 período desde a remessa do pagamento até que os fundos entrem naconta da empresa.

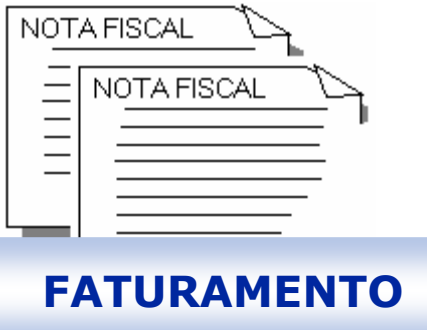
#### Administração de Duplicatas a receber

- Crédito: concessão de valor ou bem no presente, sob a promessa de pagamento futuro.
- O crédito deve ser visto como parte integrante do próprio negócio da empresa. (Silva, 1997)
- Impulsiona as vendas, fonte complementar de receitas X custo de oportunidade, maior necessidade de capital de giro, maior probabilidade de perda com incobráveis.

# Os 5 C's do crédito

- Caráter: histórico de cumprimento de obrigações passadas.
- Capacidade: capacidade de ressarcir o crédito pedido (ênfase na liquidez).
- *Capital:* Força financeira solidez (ênfase no endividamento e lucratividade).
- *Colateral:* Ativos para garantir o crédito.
- Condições: cenário econômico atual, e circunstâncias específicas.

### **Fontes de informação para a avaliação do crédito**

- <u>Internas</u>: histórico do cliente, demonstrações financeiras, conjuntura atual interna (volume de estoque) e externa (juros de mercado, concorrência), etc.
- *Externas*: informações bancárias, cadastro de empresas especializadas (Serasa, SPC).

### Escores de crédito

- •A *atribuição de escores de crédito* é um procedimento que resulta em um escore que funciona como medida da qualidadegeral de um cliente, sendo calculado como média ponderadade escores de diversos aspectos de crédito.
- • O escore final é utilizado na tomada de decisões de aceitação/rejeição do pedido de crédito feito pelo cliente.
- A finalidade dos escores de crédito é levar à tomada de umadecisão informada de concessão de crédito com certa rapideze a custo baixo.

# Classificação (score)

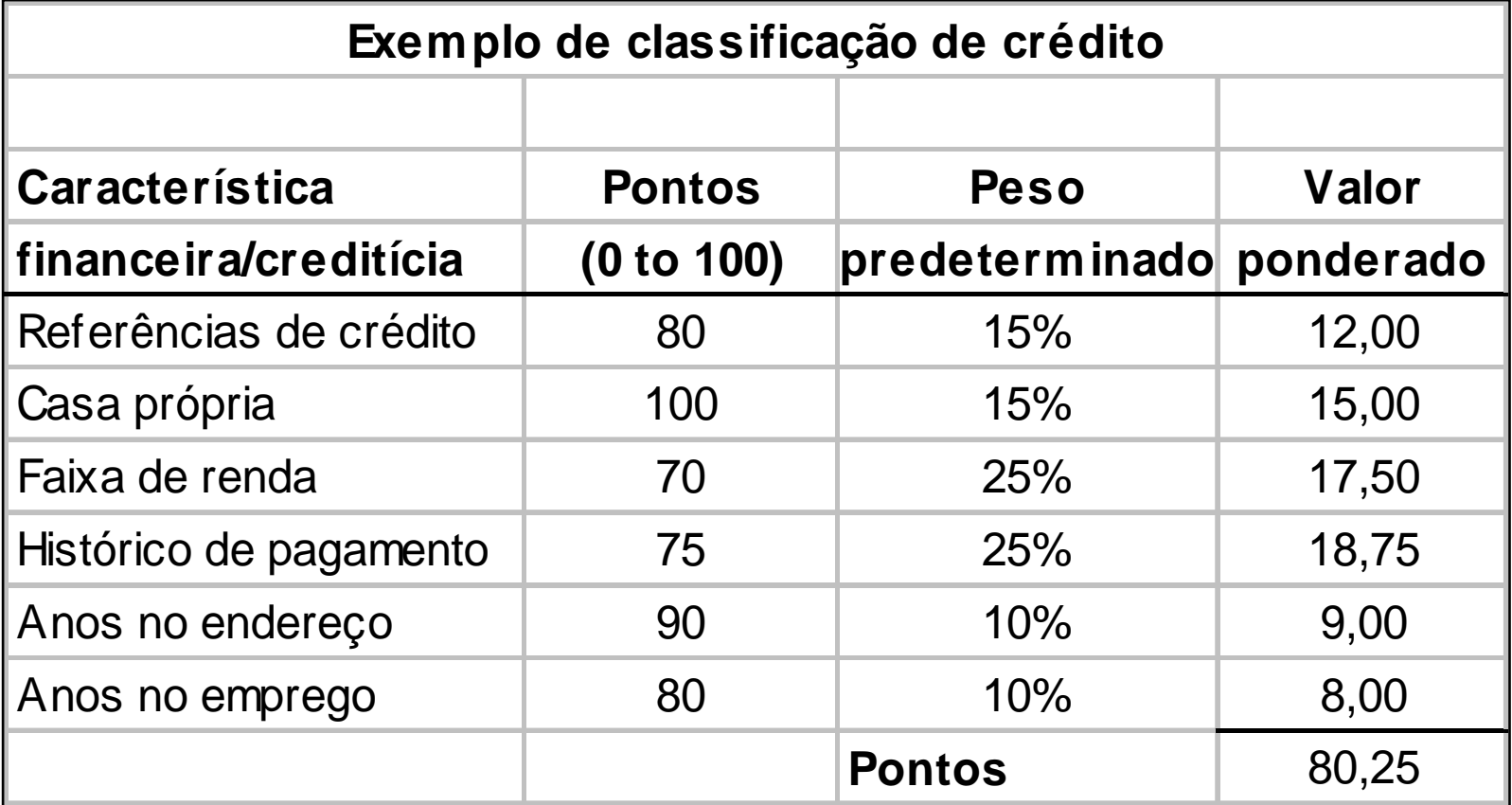

#### **Padrões para concessão de crédito**

- **Variáveis-chave:**
	- Volume de vendas: aperto no crédito tende a provocar uma diminuição de vendas, e afrouxamento um aumento.
	- –– <u>Investimento em duplicatas a receber:</u> em relação às vendas.
	- –– <u>Despesas com dívidas incobráveis:</u> em relação às vendas.

Dodd Tool, uma empresa fabricante de ferramentas de moldagem, está atualmente vendendo um produto por \$ 10 a unidade. As vendas (todas <sup>a</sup> prazo) no último ano foram de 60 mil unidades. O custo variável por unidade <sup>é</sup> de \$ 6. Os custos fixos totais da empresa são de \$ 120.000.

A empresa está considerando a possibilidade de relaxar os padrões de crédito, esperando com isso os seguintes resultados: o aumento de 5% das unidadesvendidas para 63 mil; aumento do prazo médio de recebimento de 30 para 45 dias; o aumento de perdas com clientes de 1% para 2% das vendas. O custo de oportunidade dos fundos aplicados em contas a receber é de 15%.

#### **Com essas informações, a Dodd deve relaxar seuspadrões de crédito?**

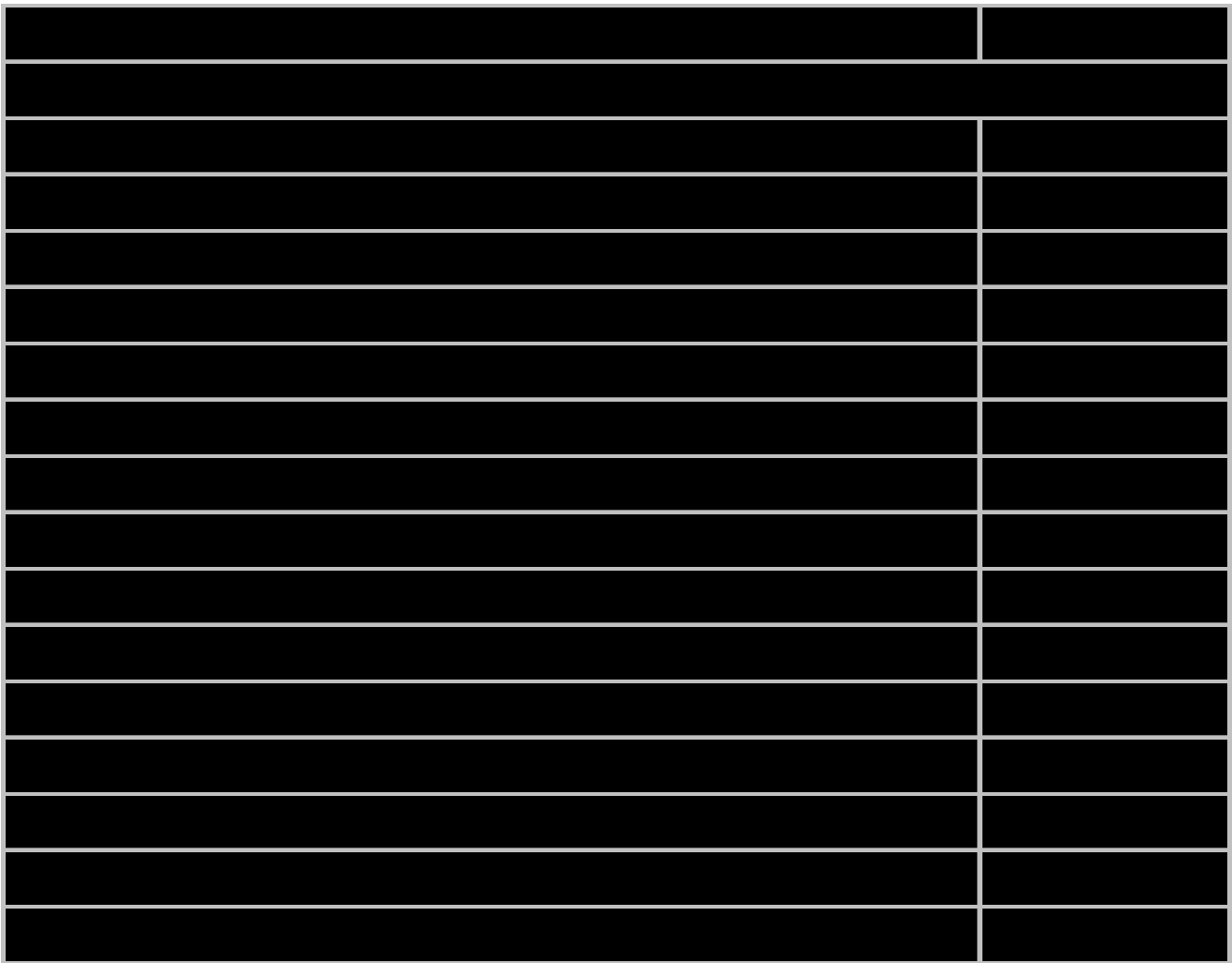

Contribuição das vendas adicionais ao lucro

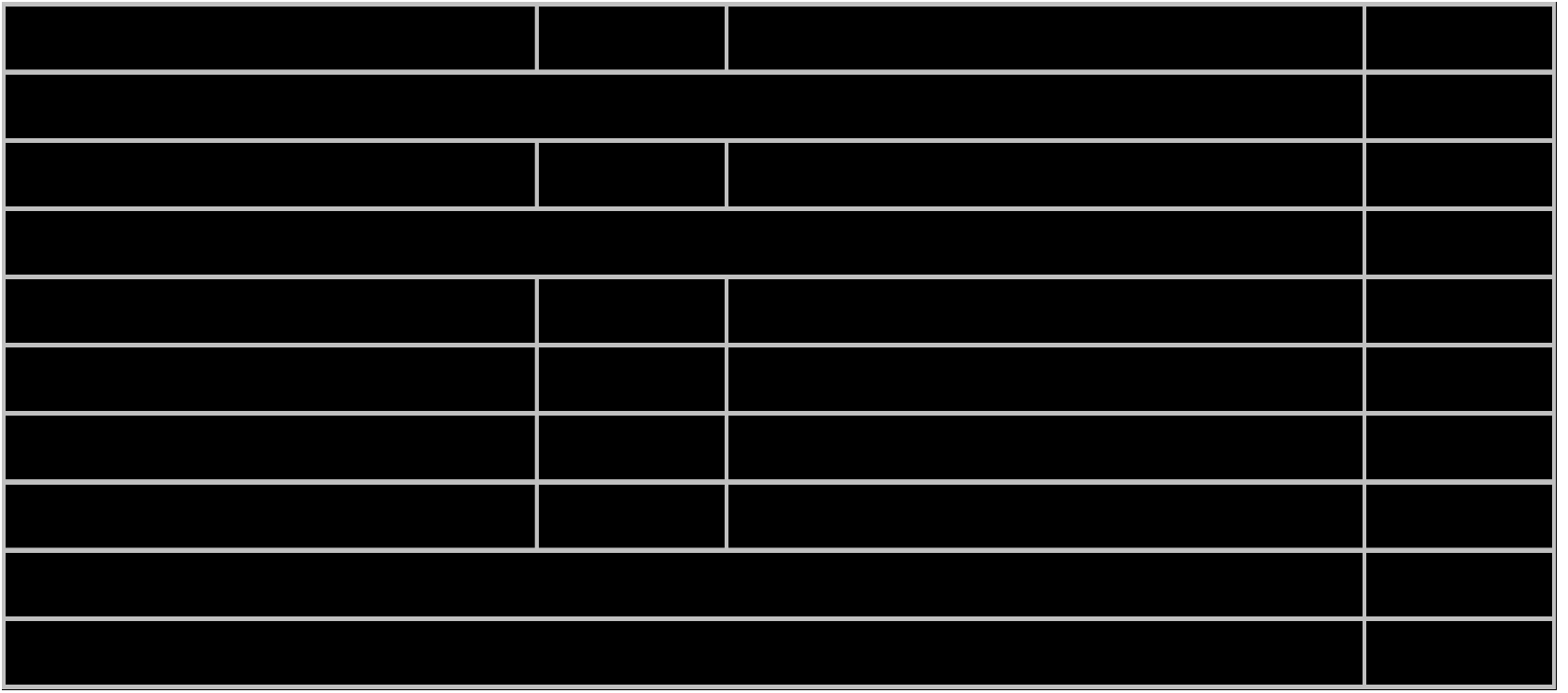

Custo do investimento marginal em contas a receber

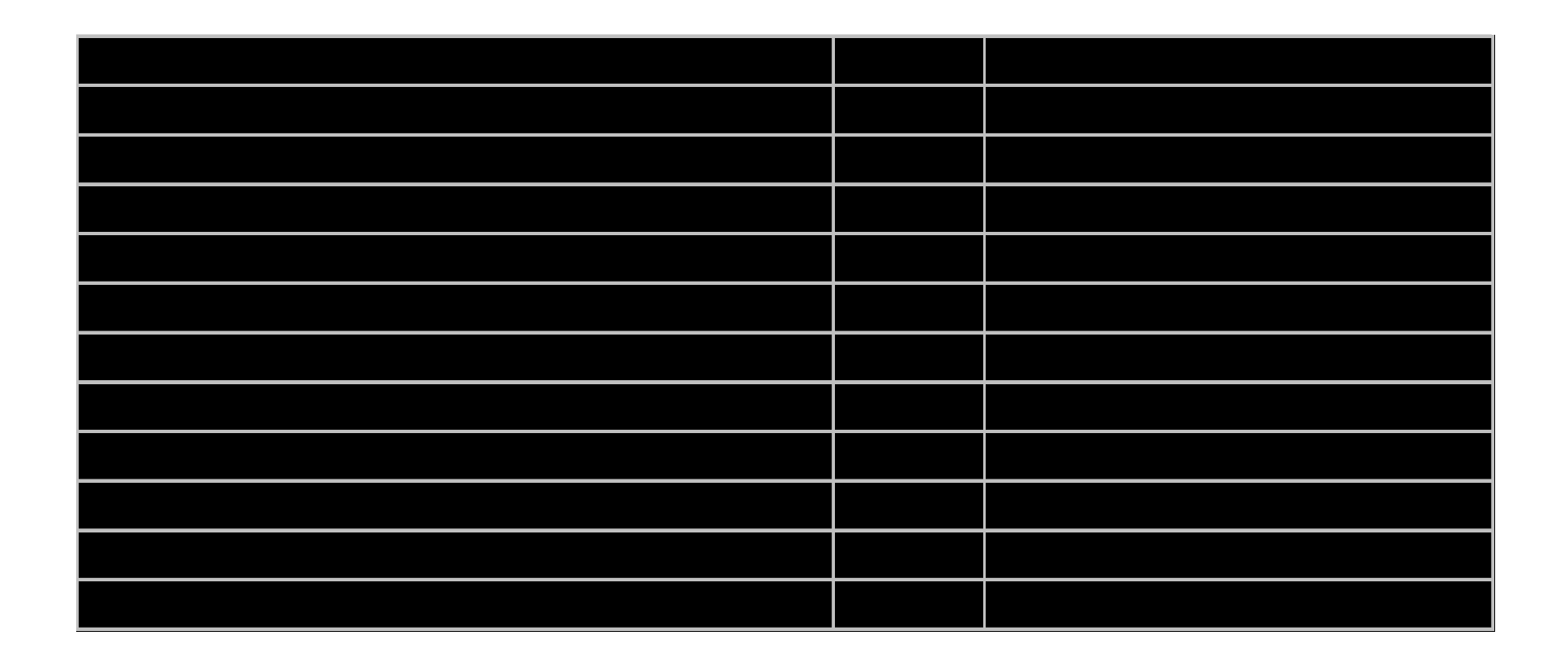

Custo de perdas marginais com clientes

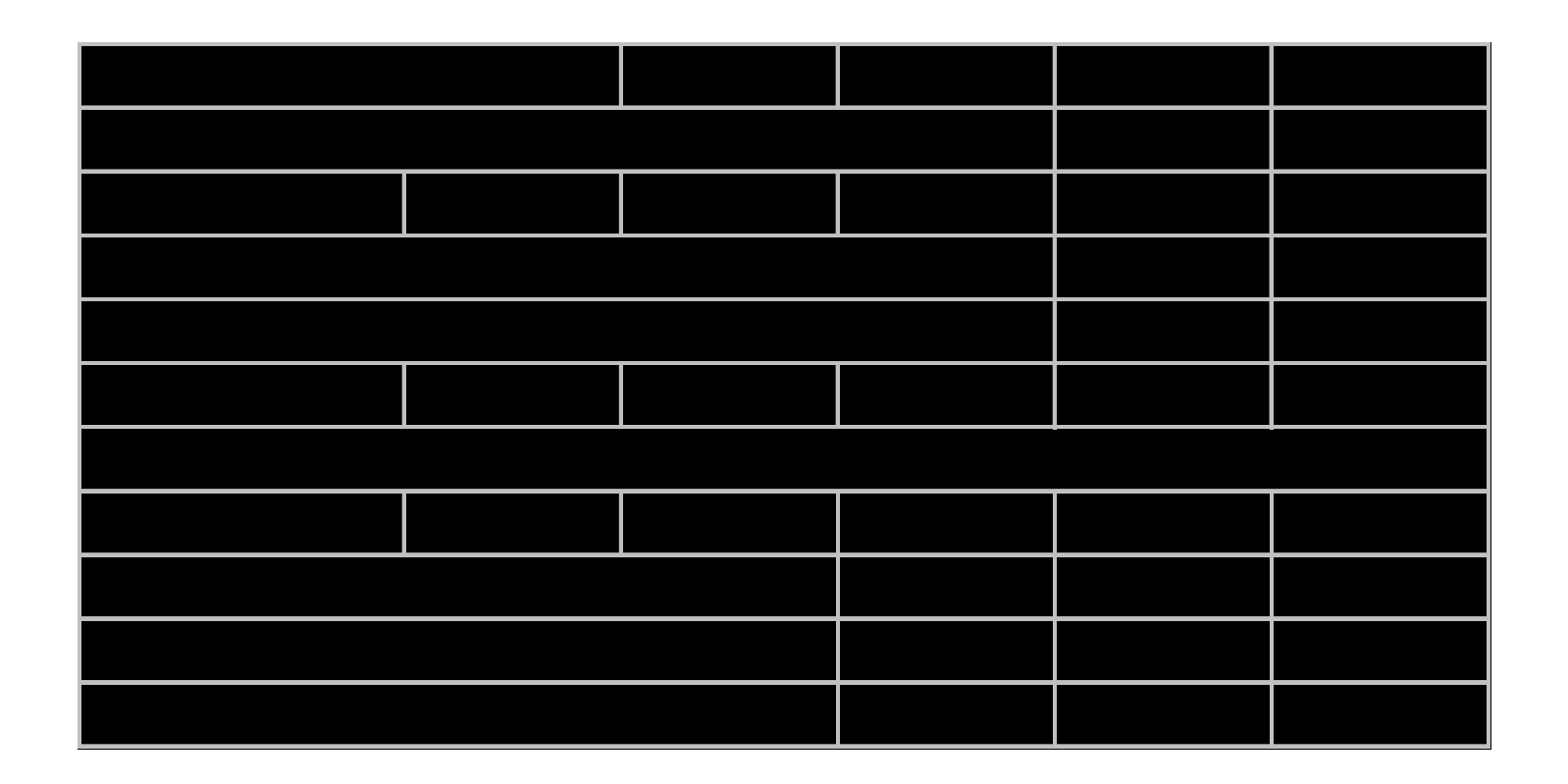

Lucro líquido com a implantação do plano proposto

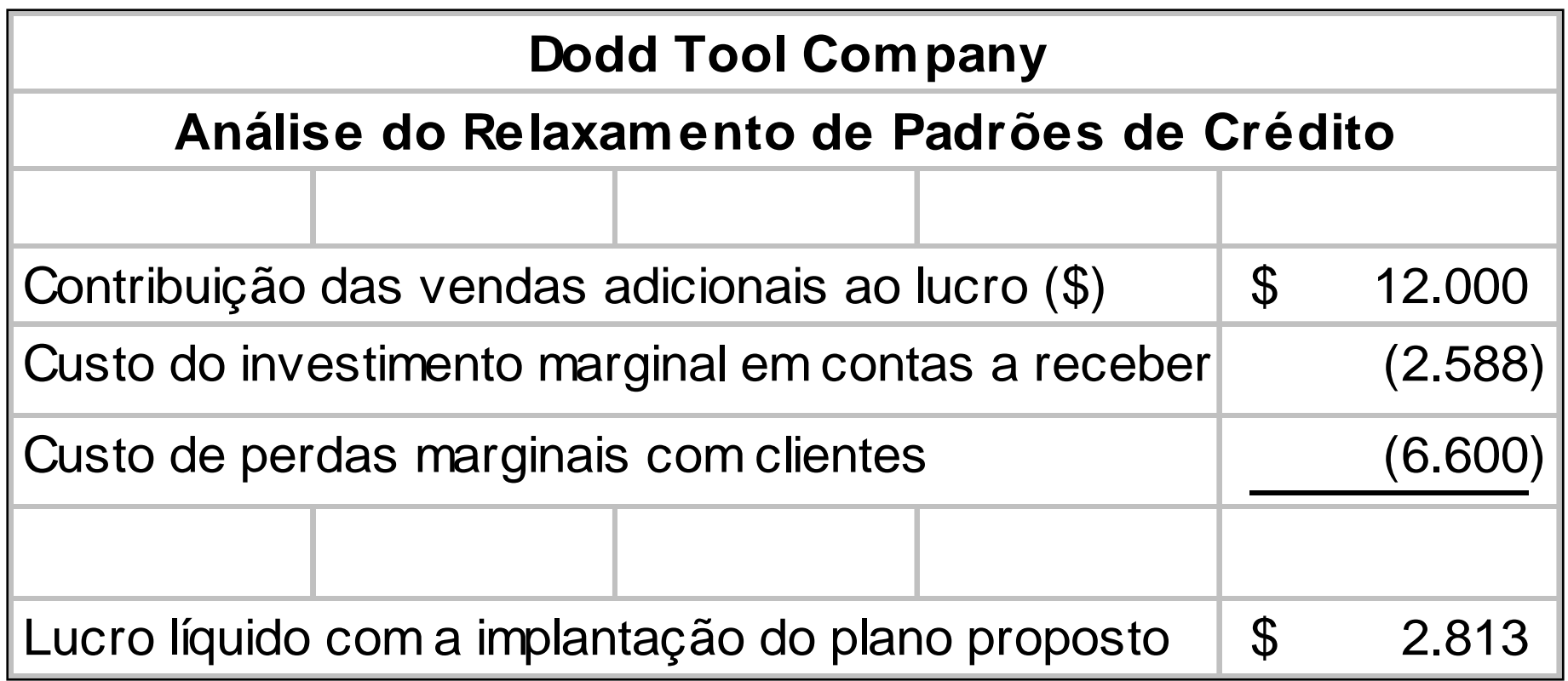

# Alteração de padrões de crédito

- •Os *padrões de crédito* de uma empresa especificam os prazos de pagamento exigidos de todos os clientes que compram <sup>a</sup> prazo.
- • Os termos de crédito têm três componentes:
	- <u>valor do desconto por pagamento rápido;</u>
	- prazo do desconto por pagamento rápido;
	- <u>prazo de crédito.</u>
- • Por exemplo, com termos de 2/10, 30 dias líquidos, o descontoé de 2%, o prazo de desconto é de 10 dias e o prazo de créditoé de 30 dias.

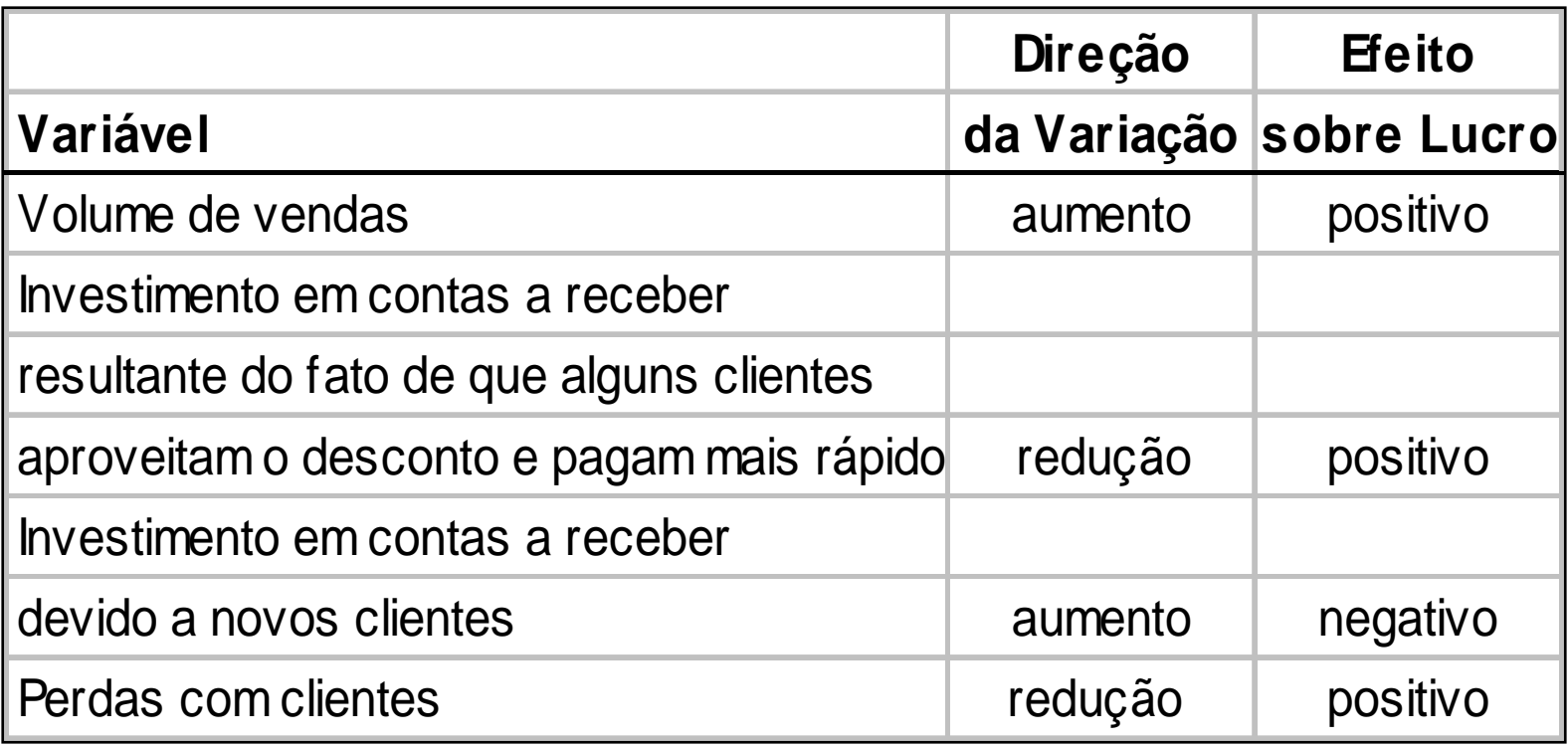

#### Desconto por pagamento rápido

A Dodd Tool está pensando em oferecer um desconto de 2% por pagamentodentro de 10 dias após uma compra. O PMR atual da empresa <sup>é</sup> de 30 dias (giro de contas a receber = 360/30 = 12). As vendas a prazo são de 60 mil unidades, a \$ 10 a unidade, sendo o custo variável unitário igual a \$ 6.

A Dodd espera que, com o oferecimento do desconto, ele seja aproveitado por60% dos clientes, que pagarão mais rapidamente. Além disso, as vendas devemaumentar 5%, para 63 mil unidades. O PMR deve cair para 15 dias (giro de contas a receber = 360/15 = 24). As perdas com clientes cairão de 1 para 0,5% das vendas. O custo de oportunidade do capital aplicado em contas a receber éde 15%.

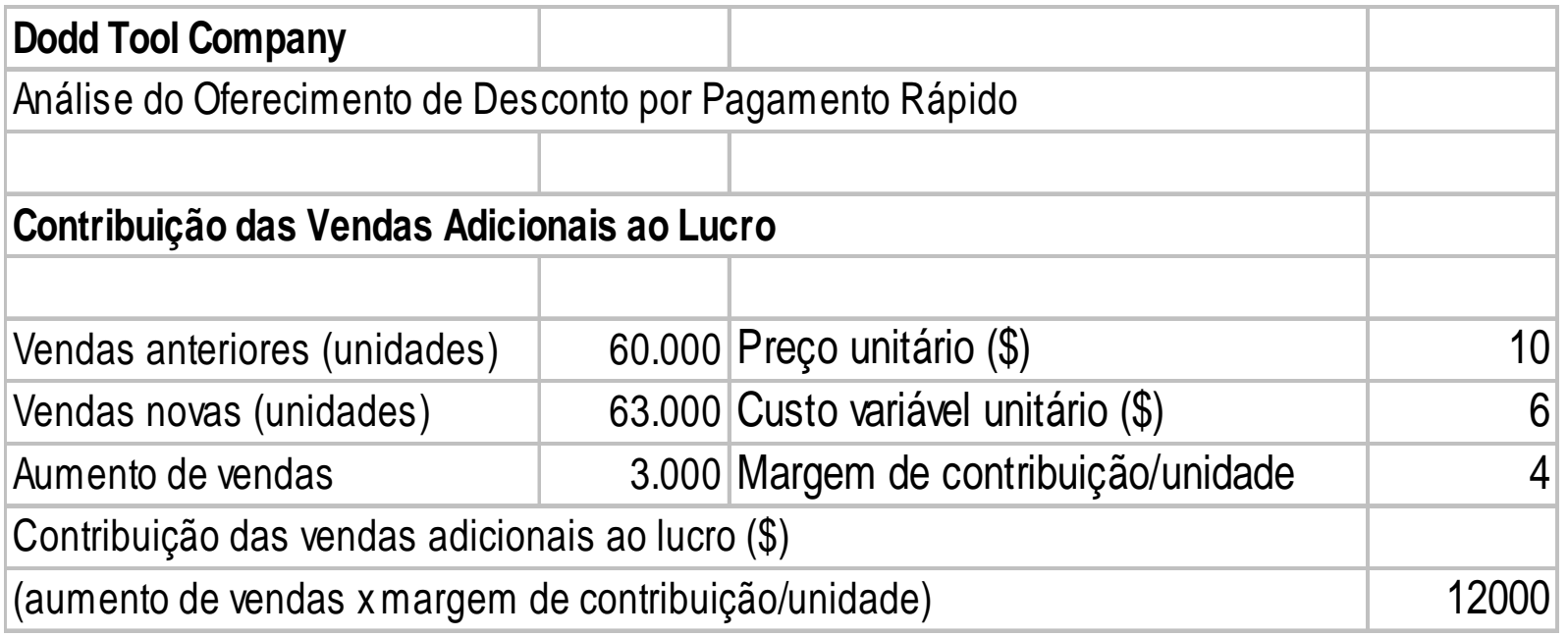

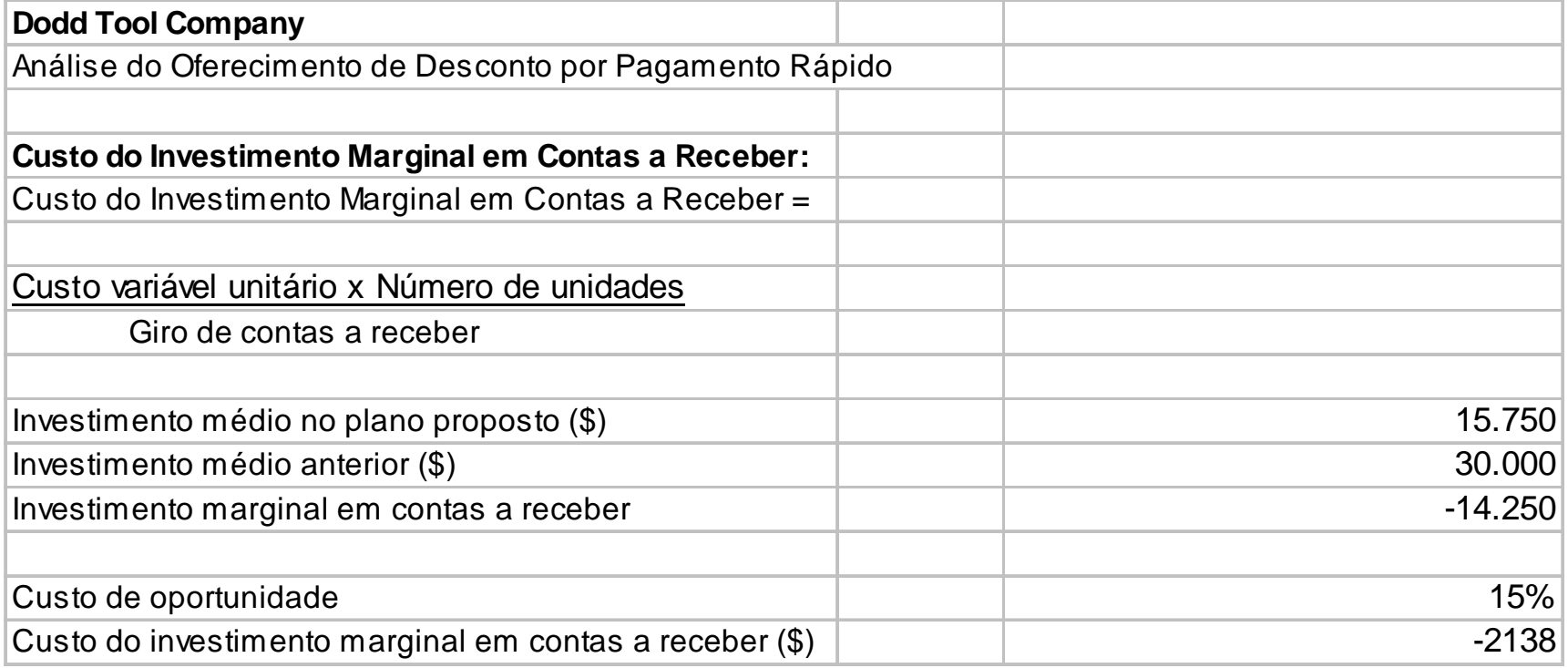

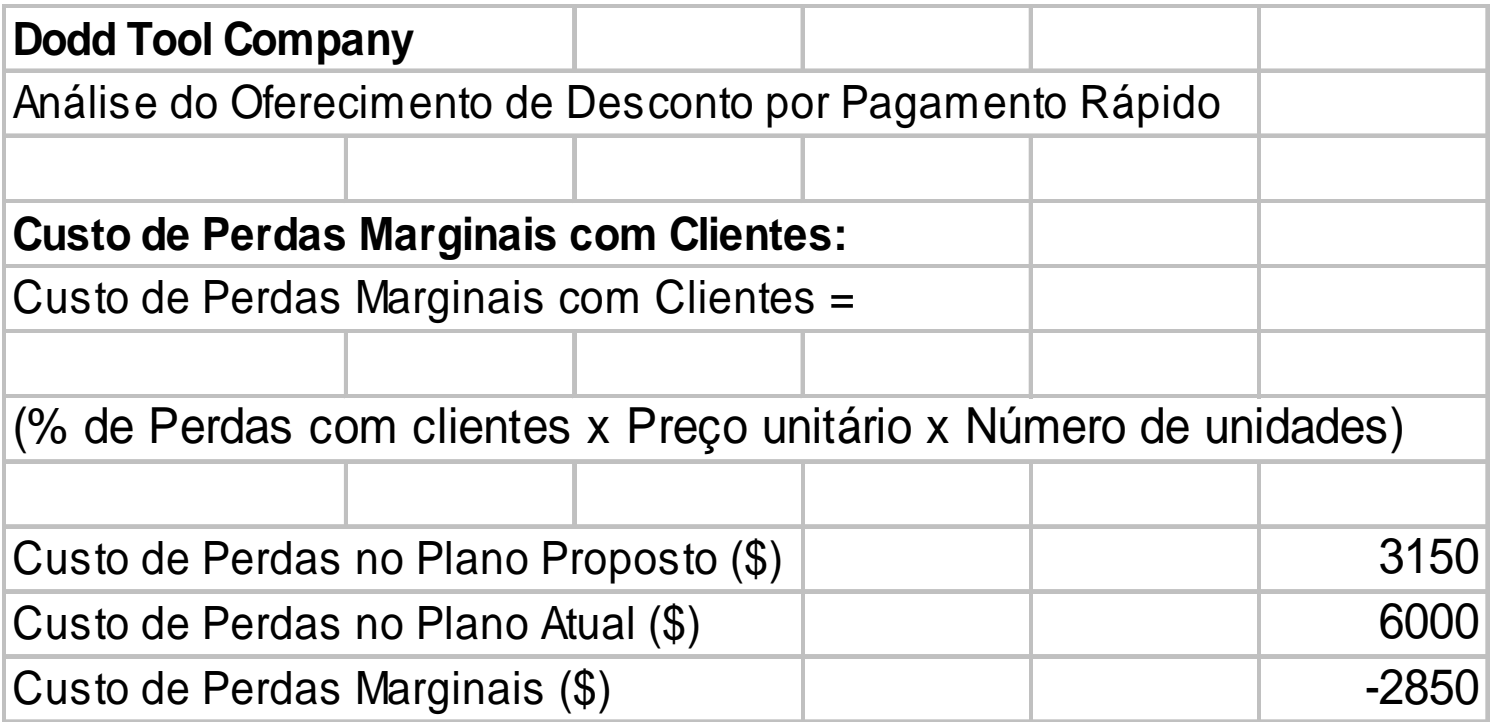

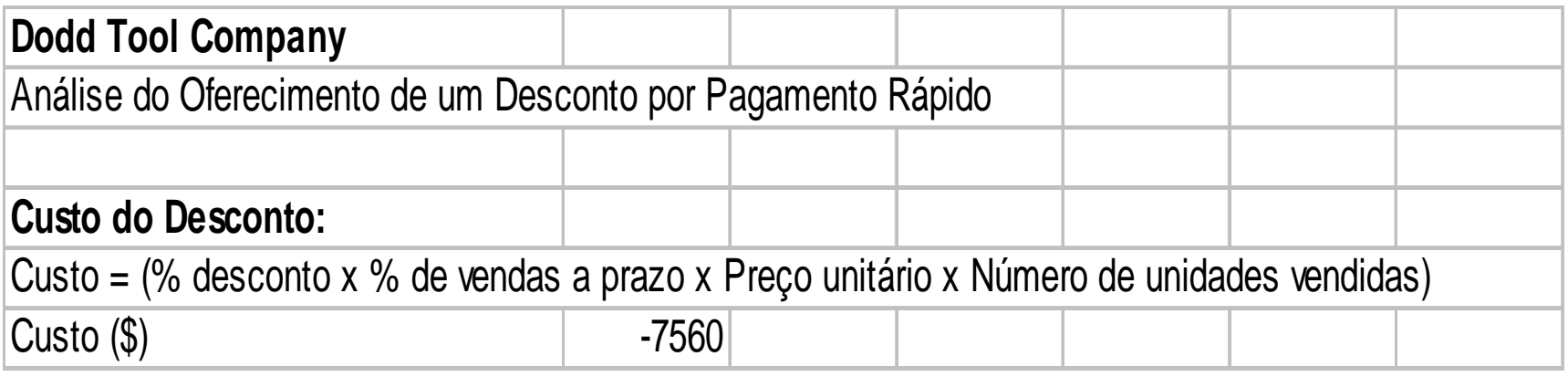

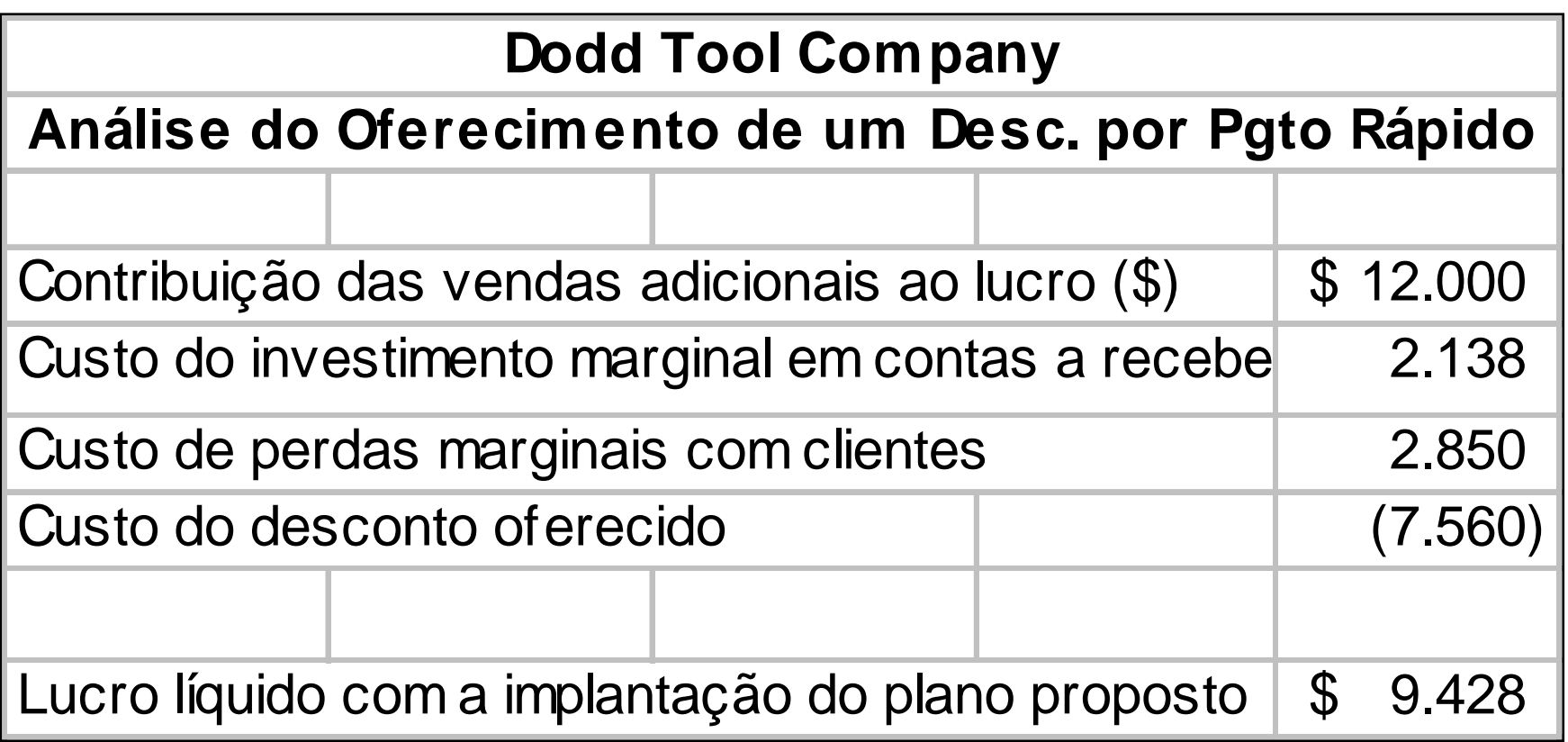

# Política de cobrança

- A <u>polí*tica de cobrança*</u> de uma empresa é o conjunto de procedimentos adotados para cobrar contas a receber quandoelas vencem.
- A eficácia dessa política pode ser parcialmente avaliada porum exame do nível de perdas com clientes.
- $\bullet$  Como visto nos exemplos anteriores, esse nível não dependeapenas da política de cobrança, mas também da política de crédito da empresa.
- Em geral, deve-se gastar dinheiro para cobrar clientes <sup>e</sup>m atraso até o ponto em que o custo marginal supera o benefíciomarginal.

# **Política de Cobrança**

#### **Procedimentosde cobrança**

- **Cartas**
- **Telefonemas**
- **Visita pessoal**
- **Ação legal**

A empresa deve aumentar os gastos com procedimentos de cobrança até que a redução marginal das perdas com incobráveis se iguale ao aumento marginal das despesascom cobrança

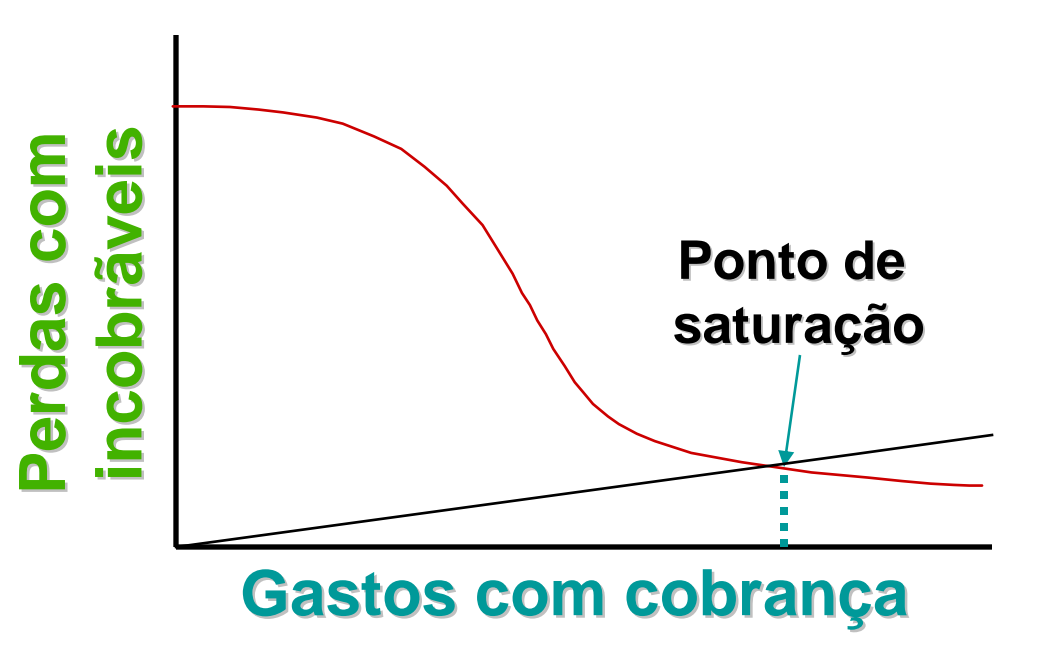

#### Administração de recebimento <sup>e</sup> pagamentosFloat

- •Float de cobrança é o intervalo de tempo entre o momento em que um pagante subtrai um pagamento do saldo de sua contacorrente e o momento em que o beneficiário efetivamenterecebe fundos que possa gastar.
- •Float de pagamento é o intervalo de tempo entre o momento em que um pagante deduz um pagamento do saldo de suaconta corrente e o momento em que os fundos sãoefetivamente retirados de sua conta.
- Tanto o *float* de cobrança quanto o de pagamento possuem três componentes distintos.

## Administração de recebimento <sup>e</sup> pagamentos

Float

- •Float de correspondência é o tempo que transcorre entre o momento no qual o pagamento é colocado no correio e o momento em que é recebido.
- $\bullet$ Float de processamento é o tempo entre o recebimento do pagamento e seu depósito na conta da empresa.
- $\bullet$ Float de compensação é o tempo entre o depósito do pagamento e a disponibilidade de fundos à empresa, decorrente do tempo necessário para que um cheque sejacompensado pelo sistema bancário.

Administração de recebimento e pagamentos

Aceleração de recebimentos

Retardamento de pagamentos

# Gestão dos Passivos **Circulantes**

#### Fontes Financiamento de Capital de Giro

- Crédito comercial: decorrente das negociaçõesentre a empresa e seus fornecedores.
	- –Crédito de fornecedores;
	- –Crédito de impostos e obrigações sociais; e
	- –Outros créditos operacionais.
- Crédito bancário:
	- Operações de empréstimo.

- • Passivos espontâneos resultam do andamento normal das operações da empresa.
- As duas principais fontes de passivos espontâneos são <u>contas</u> <u>a pagar (fornecedores)</u> e <u>despesas a pagar</u>.
- Com o crescimento das vendas da empresa, contas <sup>e</sup> despesas a pagar aumentam em decorrência de maiorescompras, pagamento de mais salários e impostos.
- •Normalmente, *não há custo explícito* associado a qualquer um desses passivos circulantes.

Gestão de contas a pagar

- •Contas a pagar representam a principal fonte de financiamento de curto prazo não garantido para as empresas.
- $\bullet$ O *prazo médio de pagamento* é o componente final do ciclo de conversão de caixa (CCC).
- • O prazo médio de pagamento possui duas partes:
	- o tempo entre a compra de matérias-primas até o envio do pagamento pela empresa;
	- o float de pagamento, ou seja,o tempo entre o envio do pagamento e o momento em que o fornecedor pode dispor dos fundos em sua conta.

Gestão de contas a pagar

• O objetivo da empresa é pagar o mais lentamente possível sem prejudicar seu rating em termos de crédito.

Na demonstração do ciclo de conversão de caixa, a MAX Atacado tinha um prazo médio de pagamento de 35 dias, resultando em saldo médio de contas <sup>a</sup> pagar de R\$ 473.958. Portanto, as contas a pagar geradas pela MAX por diaeram de R\$ 13.542 (R\$ 473.958/35). Se a empresa enviasse seus pagamentosem 35 dias, em lugar de 30, isso reduziria seu investimento em ativosoperacionais em R\$ 67.710. Se essa prática não prejudicasse o crédito daempresa, certamente seria proveitoso pagar mais lentamente.

Análise de prazos de crédito

- •Os *prazos de crédito* oferecidos pelos fornecedores permitem que a empresa adie o pagamento de suas compras.
- • Entretanto, o fornecedor também inclui o custo dos termosoferecidos em seu preço de venda.
- $\bullet$  Portanto, a empresa deve analisar os prazos de crédito antes de determinar a melhor estratégia de obtenção de crédito.
- Se for oferecido um *desconto por pagamento rápido,* a empresa poderá aproveitar o desconto ou não.

Aproveitamento do desconto

- Se uma empresa pretende <u>aproveitar um desconto</u> por pagamento rápido, deve pagar no último dia do prazo do desconto.
- Não há custo associado a esse aproveitamento.

A Lawrence Industries, operadora de uma pequena rede de lojas de vídeo, comprou mercadorias no valor de \$ 1.000 em 27 de fevereiro e o fornecedorofereceu-lhe prazos de 2/10, 30 dias líquidos a contar do final do mês. Se a empresa aproveitar o desconto, deverá pagar \$ 980 [\$ 1.000 – (0,02 x \$ 1.000)] até 10 de março, economizando \$ 20.

Não-aproveitamento do desconto

- •Se uma empresa optar por renunciar ao desconto, deverá pagar no último dia do prazo de crédito.
- $\bullet$ O custo da renúncia ao desconto é a taxa implícita de juros paga para adiar o pagamento de uma conta por certo númerode dias.

**Se a Lawrence renunciar ao desconto oferecido, poderá pagar em 30 de março. Para manter seu dinheiro por mais vinte dias, a empresaestará sacrificando a oportunidade de pagar \$ 980 por uma compra no valor de \$ 1.000 purchase, ou seja, um custo de \$ 20 por mais vintedias.**

#### Não-aproveitamento do desconto

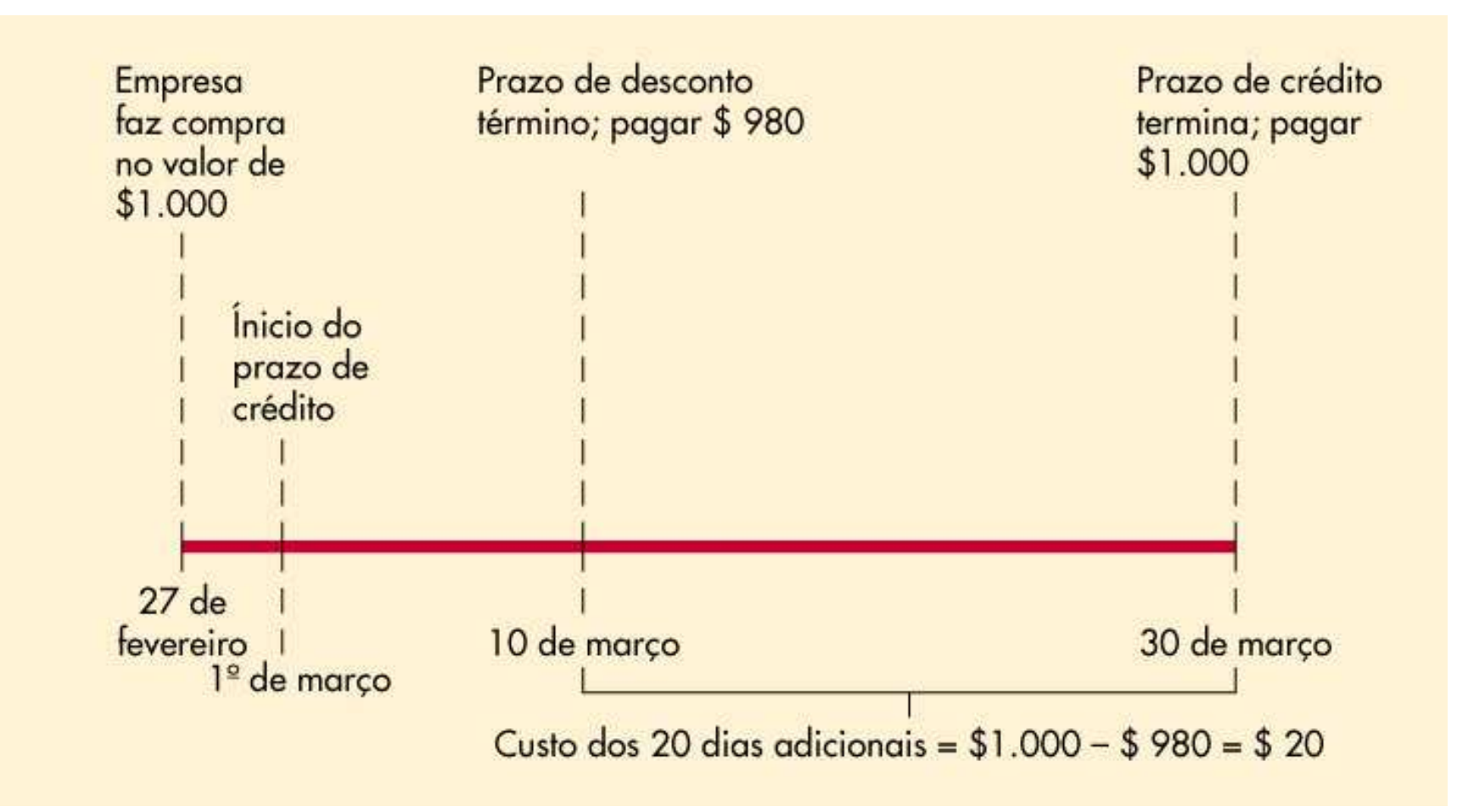

#### Não-aproveitamento do desconto

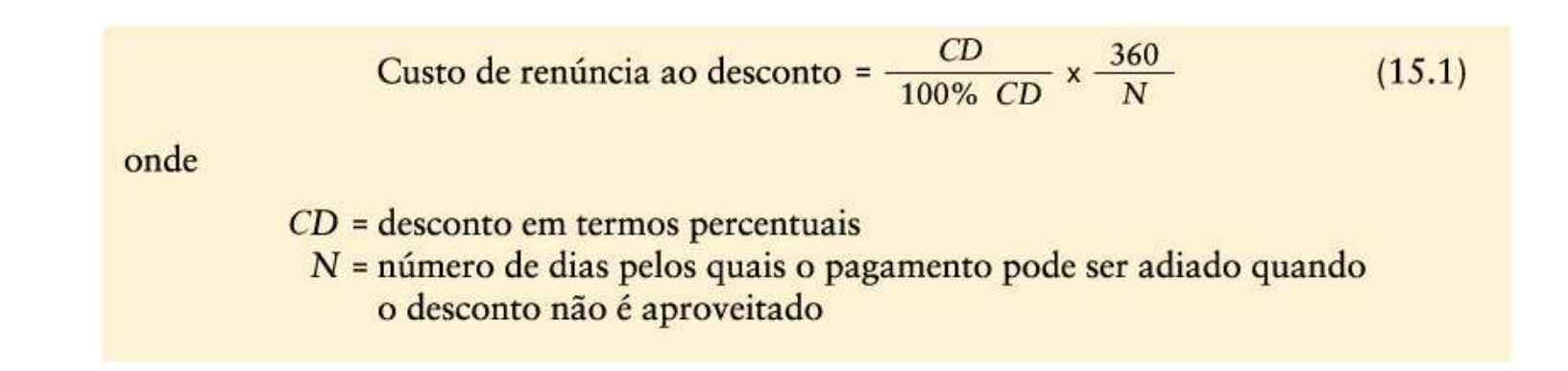

**Custo = % desconto x 360 100% – % desconto Prazo crédito – Prazo desconto**

Custo = 
$$
\frac{2\%}{100\% - 2\%}
$$
 x  $\frac{360}{30 - 10}$  = 36,73%

Não-aproveitamento do desconto

**O exemplo precedente indica que a empresa deve aproveitar <sup>o</sup> desconto desde que possa obter dinheiro emprestado em outrasfontes a um custo anual inferior a 36,73%.**
# Passivos espontâneos

Efeitos de esticar o prazo de pagamento de contas

- •Esticar o prazo de pagamento de contas simplesmente envolve o pagamento de conta o maistarde possível, sem prejudicar o crédito da empresa.
- Isso pode reduzir o custo de renúncia a um desconto.

**Se a Lawrence fosse capaz de esticar o prazo de pagamento de contas a setenta dias sem prejudicar seu crédito, o custo de renúncia ao desconto cairia de mais de 36% a somente 12% [2%/98% x (360/(70-10))].**

## Passivos espontâneos

Despesas a pagar

- •Despesas a pagar são passivos gerados pela utilização de serviços que ainda não foram pagos.
- •Os itens mais comuns nessa categoria são salários e impostos.
- • Embora o prazo de pagamentos ao governo não possa ser manipulado, o prazo de pagamentos aos funcionários pode ser controlado até certo ponto.
- $\bullet$  Isso é feito adiando ou esticando o prazo de pagamento de salários.

## Principais fontes de financiamento de CG no Brasil:

- Vendor ;
- Compror;
- Crédito rotativo;
- Desconto de títulos (Penhor de Duplicata, Cheque <sup>e</sup> Cartão);
- Hot-money;
- Contas garantidas;
- Empréstimos de capital de giro (CDC);
- Leasing;
- *Factoring*;
- BNDES.

## Vendor

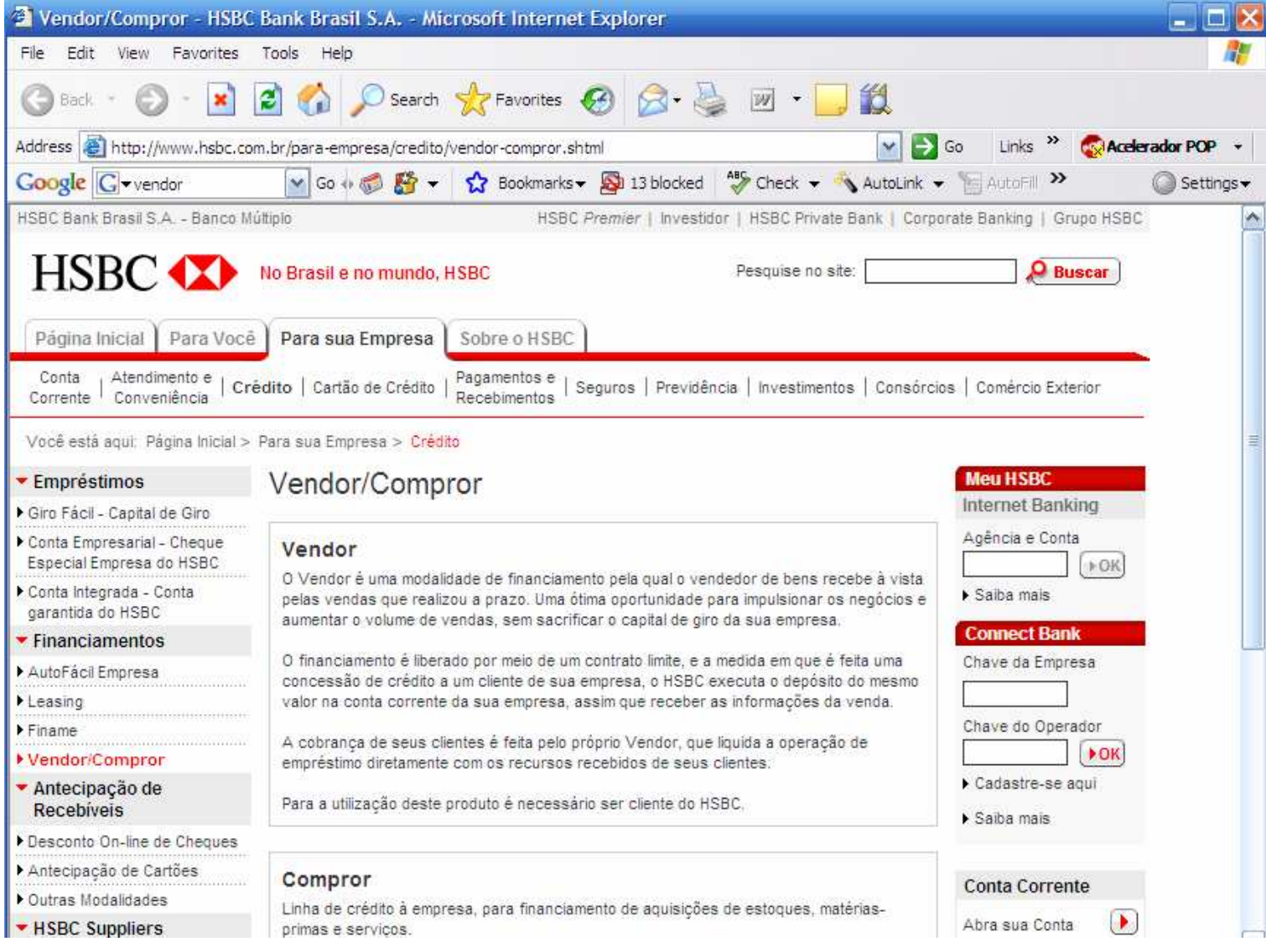

## Compror

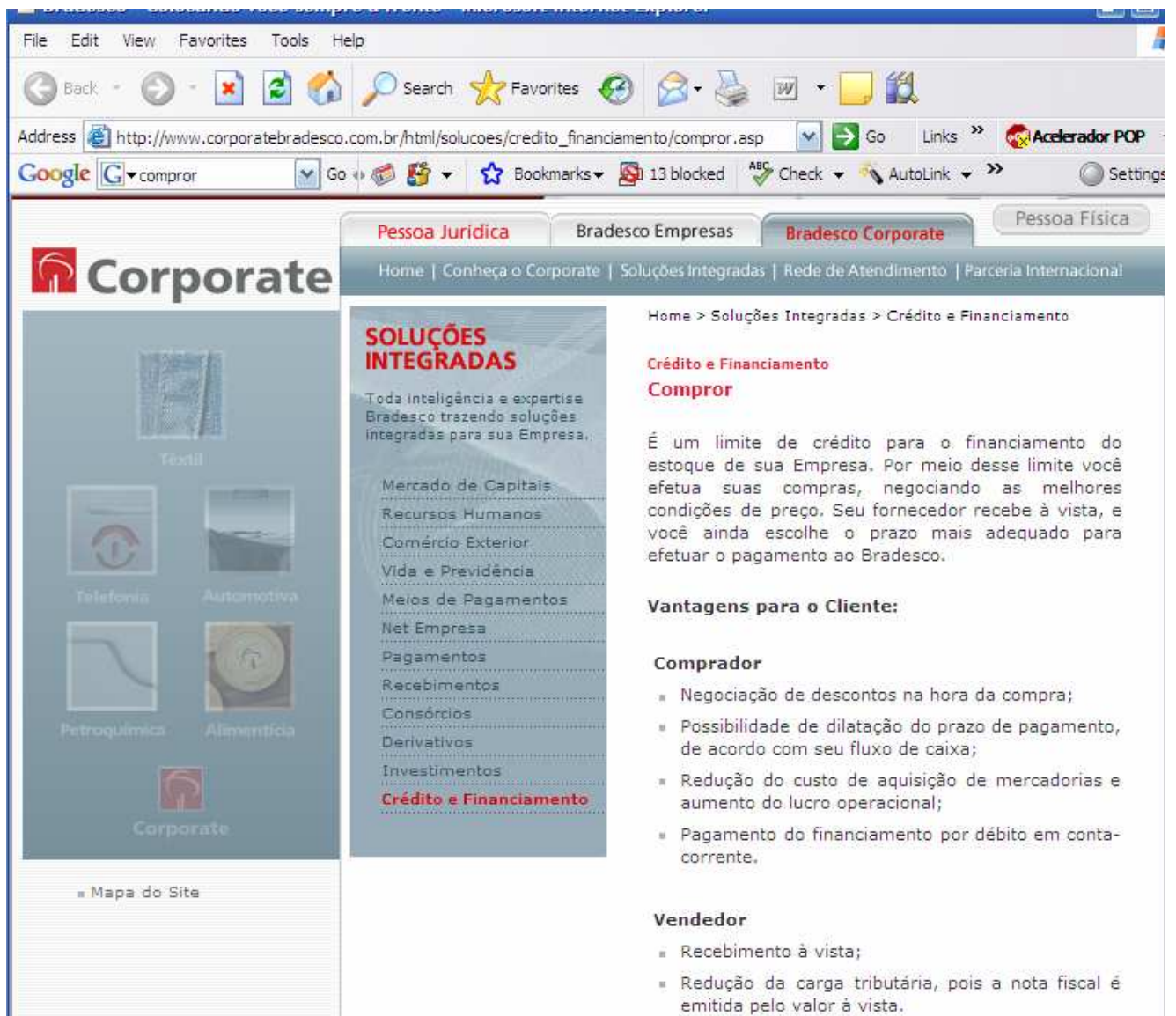

# Hot Money

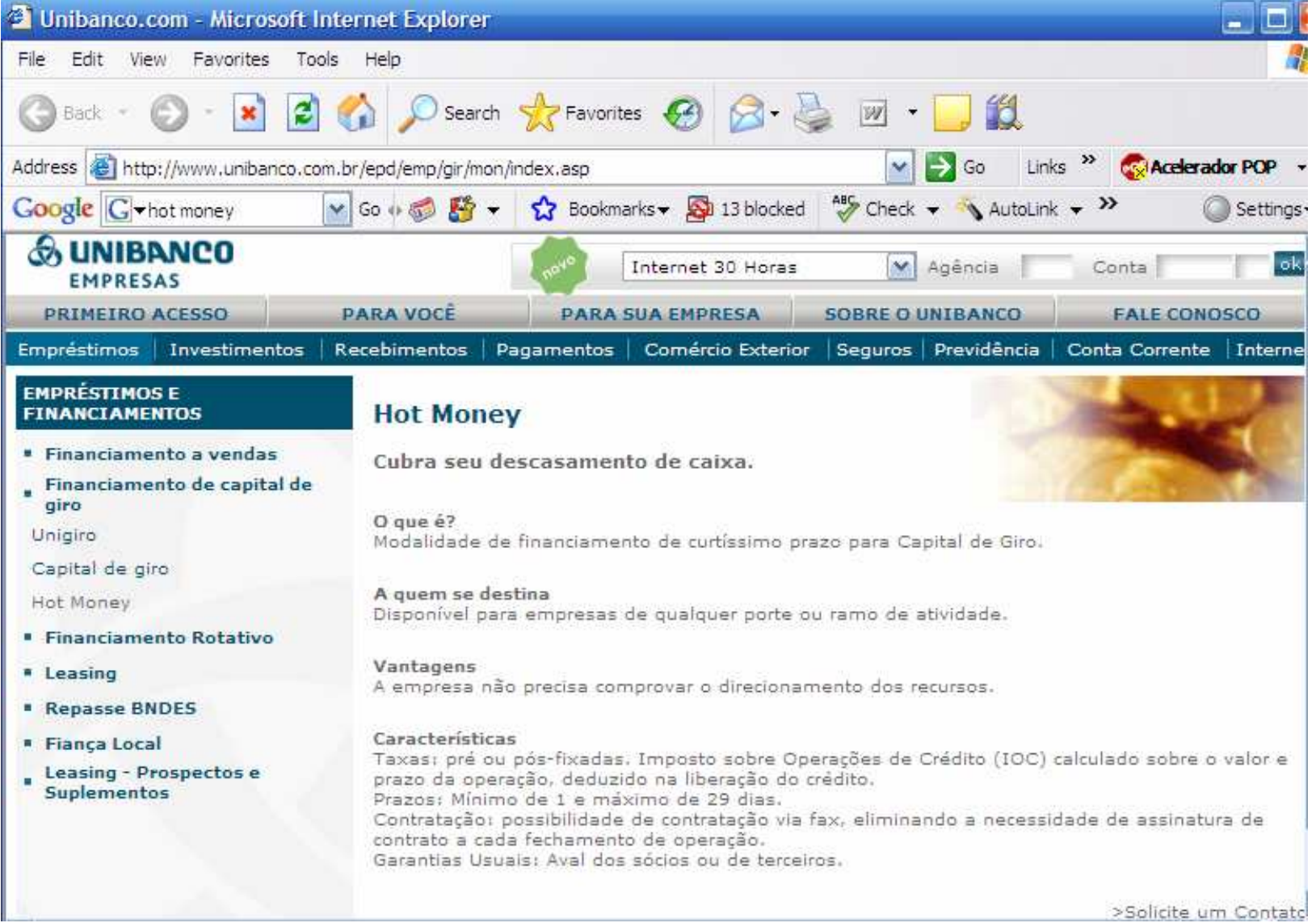

## Conta Garantida

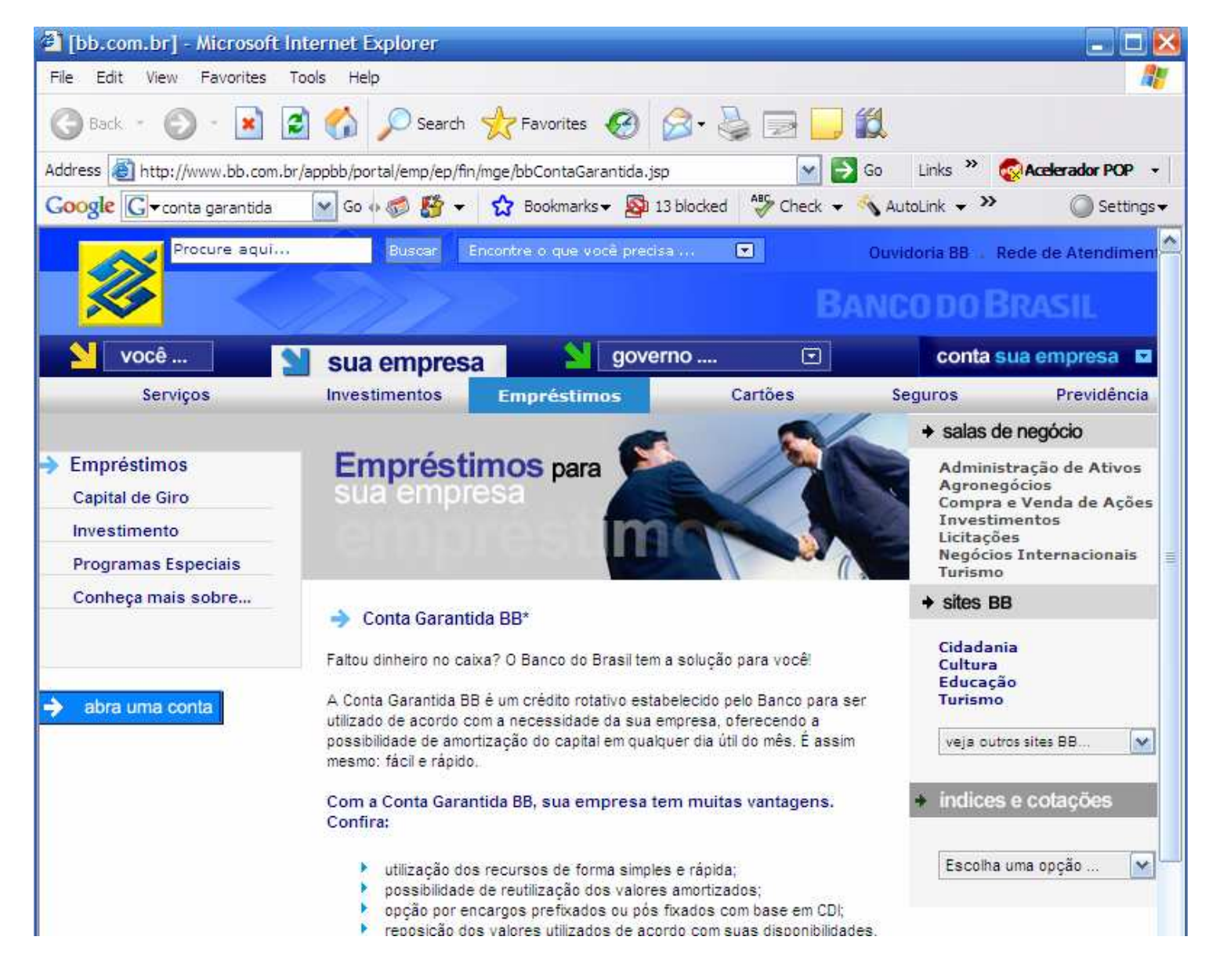

Administração do caixa:Necessidade de Capital de Giro

# Necessidade de Capital de Giro(NCG)

- A NCG é fruto do descompasso entre as entradas e saídas de caixa.
- Surge da falta de sincronismo entre as atividades de produção, vendas <sup>e</sup> cobrança.

### Ciclos no Balanço **Patrimonial ATIVO**

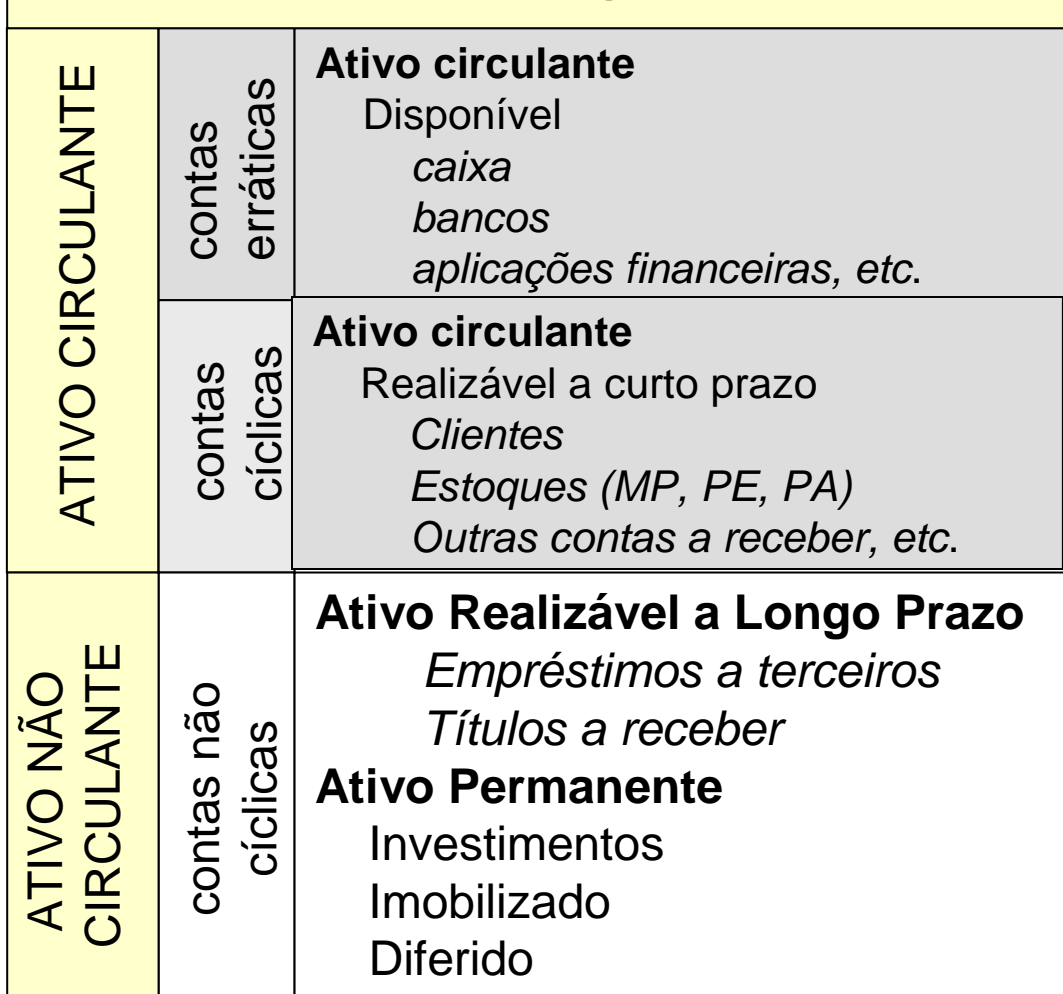

### Ciclos no Balanço **Patrimonial PASSIVO**

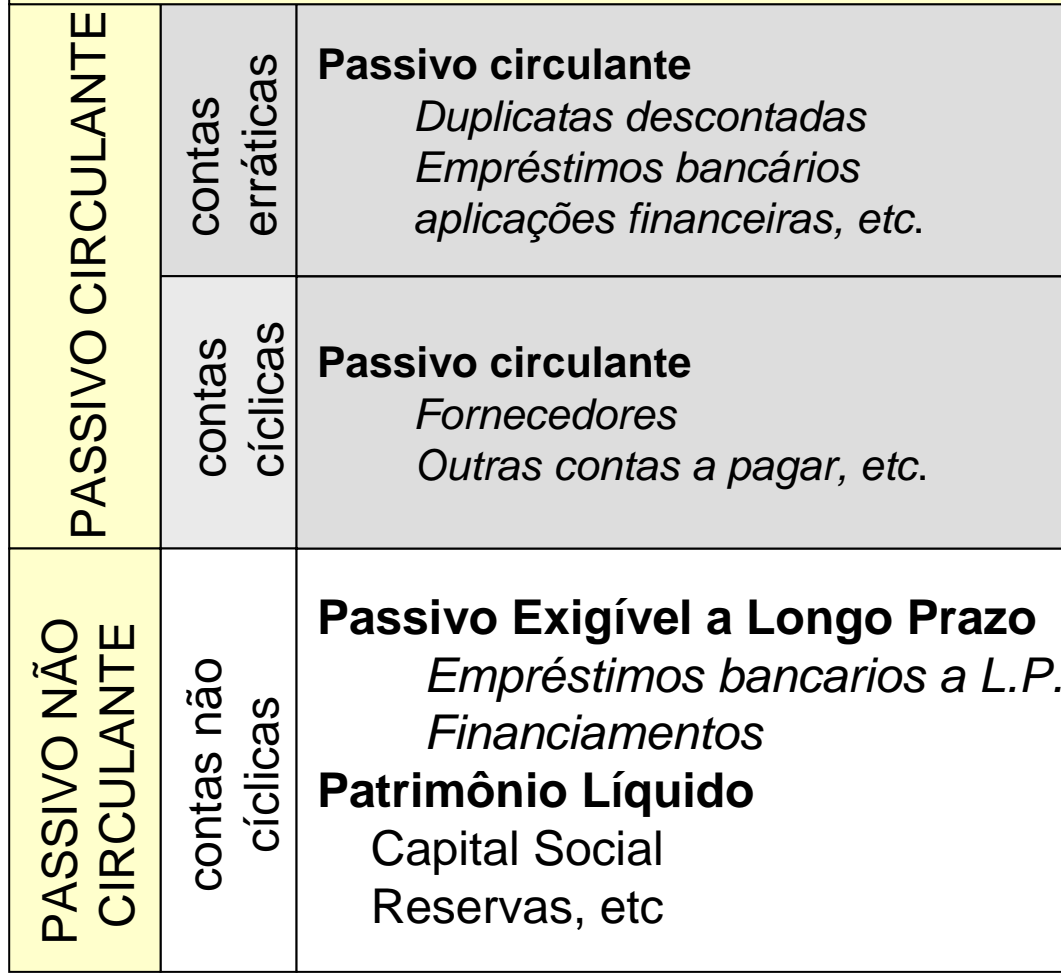

### **COMPONENTES DO MODELO FLEURIET**

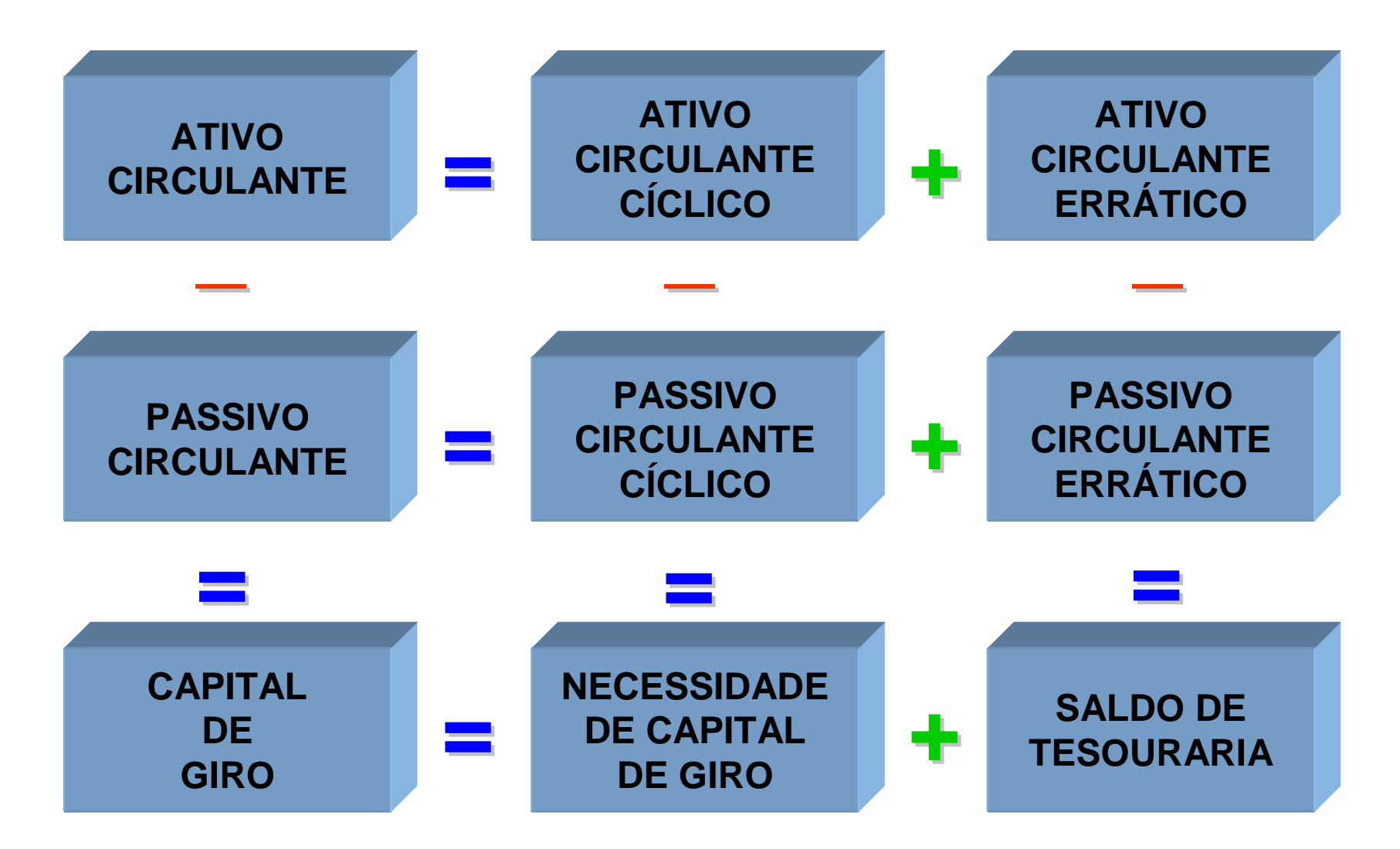

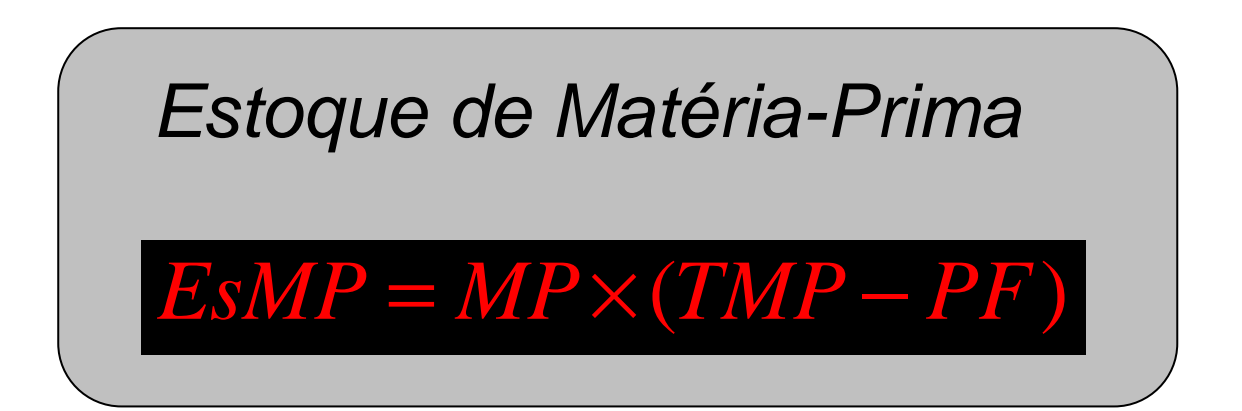

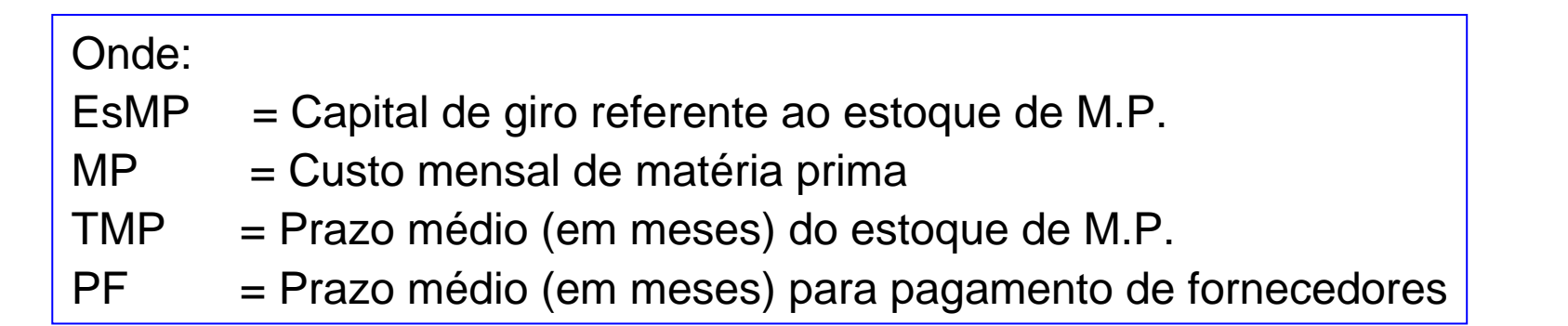

Estoque de Produtos em Elaboração

# $EsEl = (MP + 0, 5MO + 0, 5DG) \times TPC$

Onde:

EsEl = Capital de giro referente ao estoque de produtos em elaboração

- $MP =$  Custo mensal de matéria-prima
- MO = Custo mensal de mão de obra
- DG = Despesas gerais de fabricação (mensais)
- TPC = Tempo de permanência da produção em curso (meses)

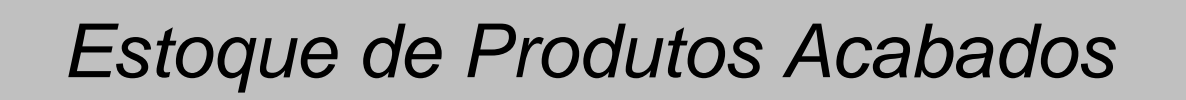

## $ESAc = (MP + MO + DG) \times TPA$

Onde:

EsAc = Capital de giro referente ao estoque de produtos acabados

- $MP =$  Custo mensal de matéria-prima
- MO = Custo mensal de mão de obra
- DG = Despesas gerais de fabricação (mensais)
- TPA = Tempo de permanência do produto acabado em estoque (meses)

Financiamento de Clientes

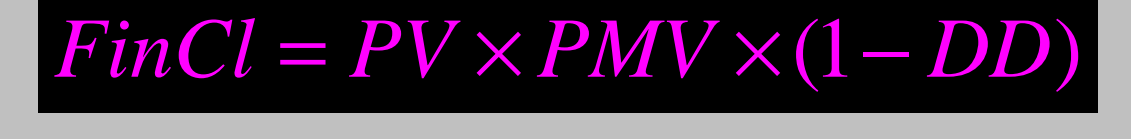

Onde:

FinCl = Custo do Financiamento a clientes

 $PV =$  Faturamento mensal

PMV = Prazo médio de vendas (meses)

DD = Percentual médio de duplicatas descontadas

## Cálculo da Necessidade de Capital de Giro

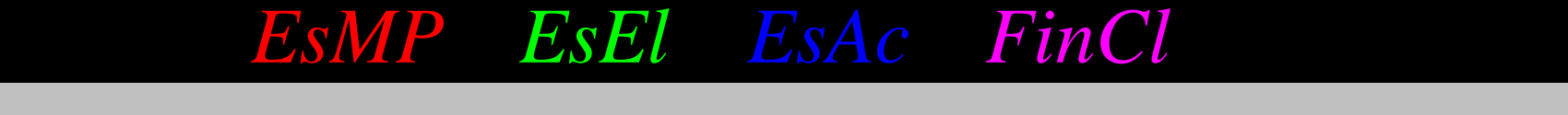

Onde:

EsMP = Capital de giro referente ao estoque de matéria-prima

EsEl = Capital de giro referente ao estoque de produtos em elaboração

EsAc = Capital de giro referente ao estoque de produtos acabados

FinCl = Capital de giro referente ao financiamento a clientes

SalMi = Saldo mínimo de caixa

CB = Linha de crédito bancário para capital de giro

### **Conceito:**

- Conjunto de **ingressos** <sup>e</sup> **desembolsos** de **numerários** ao longo do período

- Representação **dinâmica** da **situaçãofinanceira**

 **Instrumento de programação financeira**

# **É importante porque possibilita:**

- Uma boa gestão dos recursos financeiros, evitando situações de insolvência ou falta de liquidez;

- O conhecimento do grau de independência financeira das organizações;

- Viabiliza, ainda, a avaliação da capacidade de financiamento do seu capital de giro ou se depende de recursos externos;

### **Objetivos:**

- $\bullet$  Otimizar aplicação de recursos próprios e de terceiros nas atividades mais rentáveis pela empresa
- Programação dos ingressos e desembolsos
- $\bullet$  Adequação às disponibilidades com ingressos e desembolso de numerários
- $\bullet$  Identificar as modificações na posição financeiras da empresa identificando as causas das variações ocorridas
- Facilita o uso eficiente e racional do disponível
- $\bullet$  Possibilidade de estudo da aplicação do excessos de disponibilidade.

### **Classificação:**

- **Fluxos Operacionais:** entradas e saídas de caixa diretamente relacionadas à produção e venda dos produtos e serviços da empresa. Ex.: Recebimento de clientes, Pagamentos a Fornecedores,...

- **Fluxos de Investimentos:** entradas e saídas de caixa associadas com a compra e venda de ativos imobilizados, e participações societárias. Ex.: Venda de A.Permanente, Investimento no permanente,...

**Classificação:**

 **Fluxos de Financiamentos:** Entradas ou saídas de caixa resultantes de operações de empréstimo e capital próprio. Ex.: Integralização de Capital, Resultados Distribuídos,...

### **Origens de caixa:**

- -Diminuição em qualquer ativo.
- Aumento em qualquer passivo.
- ·- Lucro líquido após imposto de renda.
- · - Depreciação e outros itens não desembolsáveis.
- ·- Venda de ações.

·

### **Aplicações de caixa:**

- -Aumento em qualquer ativo.
- ·- Diminuição em qualquer passivo.
- ·- Prejuízo líquido.
- ·- Dividendos pagos.
- ·- Recompra ou resgate de ações.

**Métodos de Estruturação:**

Método Indireto (similar a DOAR)

### Método Direto

(descrição do fluxo de entradas e saídas no Disponível durante o exercício)

## Esquema do Método Indireto

Ajuste do lucro líquido:

### **I. Origem dos Recursos**

#### **1ª) Das Operações**

- (+-) Resultado Líquido do Exercício (lucro ou prejuízo)
- (+) Despesas de Depreciações, Amortização e Exaustão;
- (+-) Perda ou Ganho por Equivalência Patrimonial,
- (+-) Prejuízo ou ganho na venda de bens do ativo imobilizado,
- (+) Recebimentos no período classificados como REF (resultado de exercícios futuros)
- ( ) Transferência de REF para o resultado do exercício.
- (+-) Ajustes de Exercícios Anteriores
- (+-) Outras despesas e receitas que não afetam o Capital Circulante
- (=) Lucro Líquido Ajustado

### Esquema do Método Indireto

### **I.Origem dos Recursos**

#### **1ª) Das Operações**

(+) Aumentos nas contas do Passivo Circulante

(-) Aumentos nas contas do Ativo Circulante

#### **2ª) Dos Proprietários**

(+) Realização do Capital Social e contribuições para Reservas de **Capital** 

#### **3ª) De Terceiros**

(+) Redução de Bens e Direitos do Ativo Realizável a Longo Prazo (ARLP)

(+) Valor de Alienação de Bens ou Direitos do Ativo Permanente (AP)

(+) Aumento do Passivo Exigível a Longo Prazo (PELP)

### Esquema do Método Indireto

### **II.Aplicação dos Recursos**

- Dividendos pagos, creditados ou propostos;
- Aumento do Ativo Realizável a Longo Prazo (ARLP);
- Aquisição de Bens e Direitos de Ativo Permanente (AP);
- Redução do Passivo Exigível a Longo Prazo (PELP).

### **III.Variação Líquida do Disponível (I – II)IV.Saldo Inicial do DisponívelV.Saldo Final do Disponível ( III + IV)**

**Observações:** Se as contas do Passivo Circulante e do Ativo Circulante tiverem diminuições em vez de aumentos, basta inverter os sinais: onde está (+), coloca-se (-) e vice-versa.

### Esquema do Método Direto

### **1. Ingressos (entradas de recursos)**

- (+) Recebimento de Clientes
- (+) Recebimentos de empréstimos de curto e prazo
- (+) Dividendos recebidos avaliados pelo método do custo
- (-) Pagamentos a fornecedores, impostos e contribuições
- (-) Pagamentos de despesas operacionais
- (=) Recursos derivados das Operações
- (+) Recebimentos por venda de bens permanentes
- (+) Resgates de aplicações financeiras
- (+) Integralização de capital
- (+) Outros ingressos
- (=) Total de entradas de recursos

### Esquema do Método Direto

### **2. Aplicações de recursos (saídas de recursos)**

- -Pagamentos de dividendos;
- -Aquisição de participações societárias;
- -Aplicação no AP (imobilizado e diferido);
- $\mathbb{R}^3$ Pagamento de empréstimos a longo prazo;
- -Outros pagamentos.
- **3. Variação líquida do disponível (1-2)**
- **4. (+) Saldo inicial do disponível**
- **5. (=) Saldo final do disponível (3+4)**

### Exemplo:

Fonte:Contabilidade Avançada 10ª Edição – Silvério das Neves e Paulo E. V. Viceconti

### **BALANÇO PATRIMONIAL**

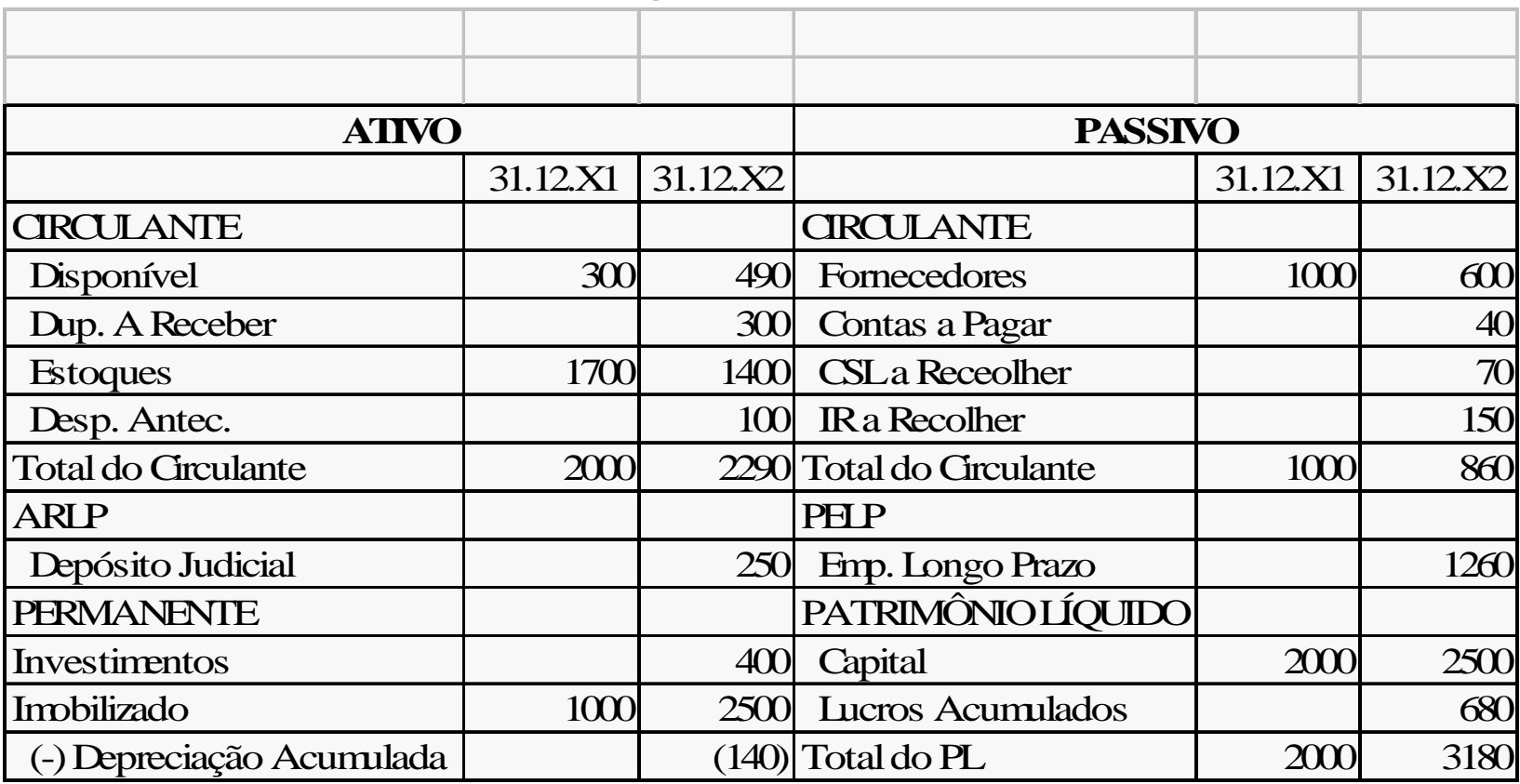

## Exemplo:

### **D R E**

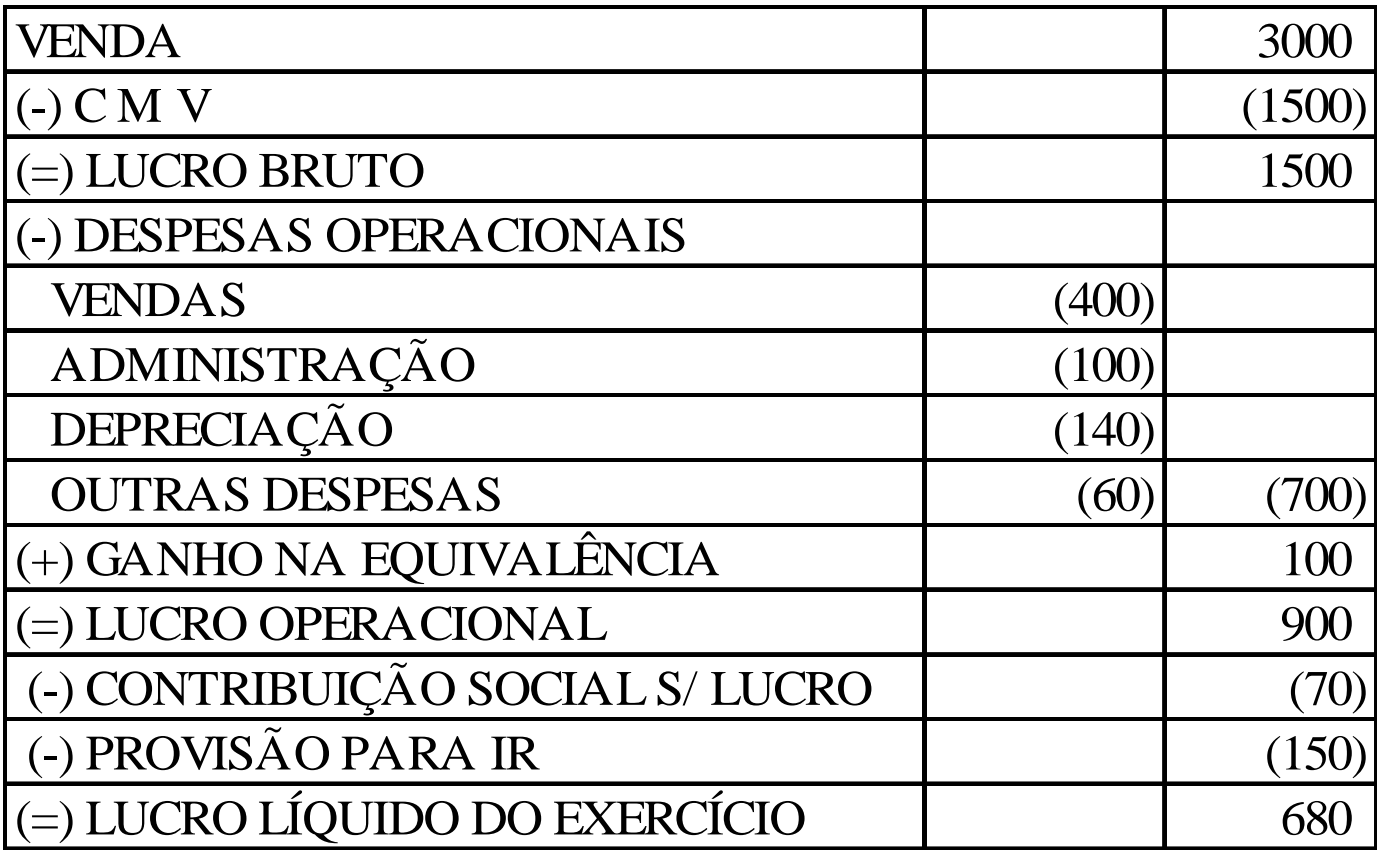

### Método Indireto:

#### **I. Origem dos Recursos**

#### **1ª) Das Operações**

Resultado Líquido do Exercício...................680 (+)Depreciação............................................140 (-)Ganho na Equivalência...........................(100) (=) Lucro Líquido Ajustado.....................................720(+)Aumentos no Passivo CirculanteContas a Pagar..................40CSLL a recolher................70 IR a recolher....................150................................260(+)Diminuição no Ativo CirculanteEstoque................................................................300(-) Aumentos nas contas do Ativo CirculanteClientes.............................300

## Método Indireto:

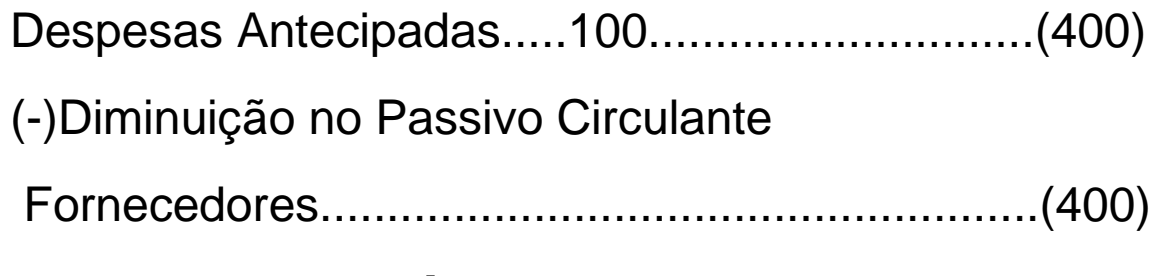

#### **2ª) Dos Proprietários**

(+) Aumento do Capital..................................500

#### **3ª) De Terceiros**

(+) Empréstimo Longo Prazo.......................1200

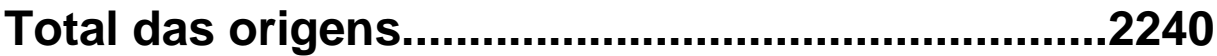

### Método Indireto:

#### **II.Aplicação dos Recursos**

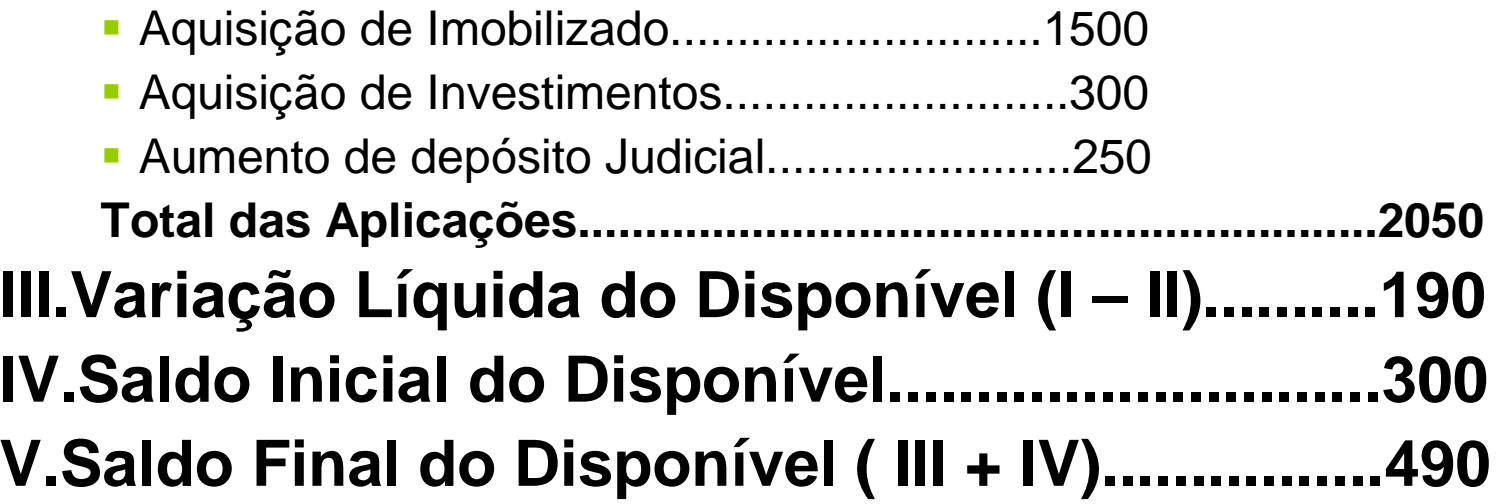
# Método Direto:

#### **1. Ingressos (entradas de recursos)**

- 1.1 Das Operações
	- (+) Recebimento de Clientes..........2700
	- (-) Pagamentos a fornecedores.....(1600)
	- (-) Pgtos de despesas oper.............(360)
	- (-) Pgto de Despesa Antec..............(200)
- (=) Recursos derivados das Operações.............540
	- 1.2 Dos Sócios
		- (+) Integralização de capital.......................500
	- 1.3 De Terceiros
		- (+) Empréstimo de longo prazo................1200
- (**=) Total de entradas de recursos..................................2240**

# Método Direto:

#### **2. Aplicações de recursos (saídas de recursos)**

- -Compra do Imobilizado.........1500
- -Compra de Investimento.........300
- - Depósitos Judiciais..................250**Total das Aplicações.....................................2050**
- **3. Variação líquida do disponível (1-2)............190**
- **4. (+) Saldo inicial do disponível......................300**
- **5. (=) Saldo final do disponível (3+4)...............490**

# Orçamento de Caixa

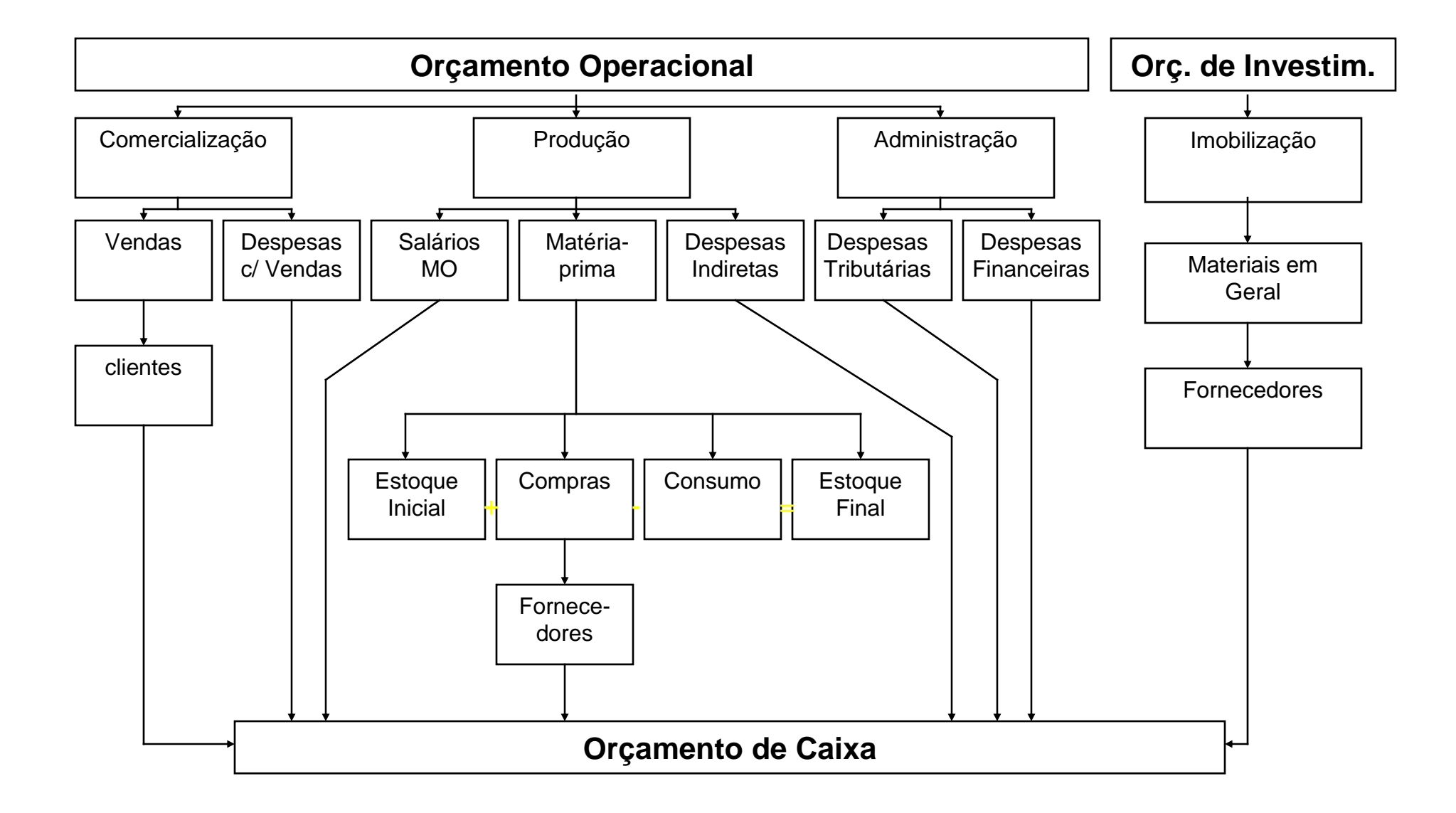

# ADMINISTRAÇÃO DE CAIXA

Curso de

Gestão Financeira de Negócios

# ADMINISTRAÇÃO DE CAIXA

• CAIXA

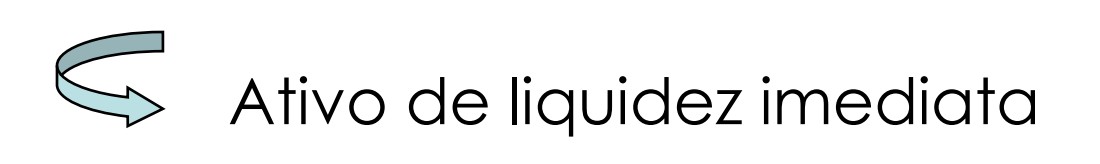

# ADMINSTRAÇÃO DE CAIXA

•TITULOS NEGOCIÁVEIS

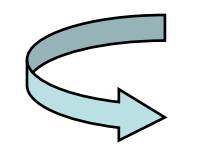

São instrumentos de curto prazo do mercado financeiro

#### **Objetivos**

Fazer com que estes instrumentos sejamtão pequenos quanto possível, semprejudicar a eficiência e a eficácia das<br>atividades da exercesa atividades da empresa.

#### Motivos para manter saldo – caixa

Conforme Keynes existem três motivos que as empresas utilizam para manter determinado nivel de caixa:

- Motivo de Transação
- Motivo Precaução
- Motivo Especulação

## MOTIVO TRANSAÇÃO

Necessidade de manter dinheiro emcaixa para efetuar pagamentos e os<br>recebimentos de vendas esp*in*ce recebimentos de vendas, serviços, …

## MOTIVO PRECAUÇÃO

Faz com que a empresa mantenha um certo saldo de caixa para atender as suas necessidades. O nível de caixa exigido <sup>é</sup> <sup>a</sup> função de flexibilidade que a empresa apresenta em captar recursos para atender os seus desembolsos.

## MOTIVO ESPECULAÇÃO

Manter certo saldo do caixa para aproveitar as oportunidades especulativas

#### Determinação do saldo apropriado de caixa

<sup>É</sup> o saldo que envolve o equilibrio entre os custos de oportunidade da manutenção de um saldo excessivo e os custos da transação decorrentes de manutenção de um saldo muito pequeno.

#### CUSTO DE OPORTUNIDADE

Representa os juros que se deixa de ganhar durante o período de tempo em que os fundos são mantidos emconta corrente.

#### $C = C/2 \times K$

 $C = c$ aixa

C/2 = caixa médio

K = taxa de juros de títulos negociáveis

# CUSTO DE TRANSAÇÃO

São os custos fixos de emissão e recebimento de uma ordem de conversão em caixa no momento econômico de conversão (VEC)

$$
VEC = \left\langle \left\langle \right\vert
$$

2(Custo de Conversão x Demanda de Caixa) Custo de Oportunidade (forma decimal)

# **CUSTO DE TRANSAÇÃO**

#### Custo de transação <sup>=</sup> T x F

#### $\mathsf C$

T = volume total de dinheiro necessário para fins de transação no periodo do planejamento relevante

C = saldo inicial do caixa

F = custo fixo de venda de títulos para conseguir caixa

#### CUSTO TOTAL DE CAIXA

Consiste os custos de oportunidade mais os custos de transação

> $CI = C \times K + I \times F$ 2 C

#### MODELO DE BAUMOL

Este modelo estipula os saldos de caixa transacionais considerando os custos implícitos e sua manutenção.

Objetiva determinar o valor econômico de conversão de caixa (VEC) que minimize o custo total.

Para aplicação desse modelo <sup>é</sup> necessário:

> o custo fixo de venda de títulos para<br>conseguir egiva (E): conseguir caixa (F);

> O volume total de dinheiro novo necessário para fins de transação no período de planejamento relevante (T);

> O custo de oportunidade de manter dinheiro<br>em esiva utrata se da taxa de jures de títules em caixa – trata-se da taxa de juros de títulos negociáveis (K).

$$
C = \sqrt{\frac{2.T.F}{K}}
$$

#### LIMITAÇÕES:

- suposição de taxa constante de desembolso;
- Suposição que não há entradas de caixa durante o período projetado;
- Não prevê saldo de segurança;
- •Suposição de fluxo de caixa discretos <sup>e</sup> conhecidos

#### MODELO DE MILLER-ORR

- Busca a otimização de saldos de caixa (entradas e saídas) que oscilam diariamente.
- > Fornece saldos de caixa que minimizam os custos de sua manutenção (limite superior e ponto de retorno entre eles).

#### **Ponto de Retorno**

Ponto de Retorno (Z) = 
$$
\sqrt{\frac{3}{4.5}} \cdot \frac{3.62^2}{4.5}
$$

F = custo de conversão∂<sup>2</sup> = variação dos fluxos diários de caixa<br>∵ K = custo de oportunidade diário

# **MODELO DE MILLER-ORR**

#### $SALDO MÉDIO DE CAIXA = 4.7$ 3

#### LIMITE SUPERIOR (H) 3 x PONTO DE RETORNO

$$
H=3.7
$$

#### SALDO DE CAIXA NO LIMITE SUPERIOR (emH)

Cx. Convertido em Tít. Neg.=Limite Superior – Ponto de Retorno

Cx. Convertido em Tít. Neg.  $= H - Z$ 

Tít. Neg. convertidos em caixa <sup>=</sup> Pto. de Retorno – Sdo. Zero de Cx.

# ADMINISTRAÇÃO DO CICLO DE CAIXA

CICLO OPERACIONAL (CO)

 $CO = IME + PMC$ 

CICLO DE CAIXA (CCx)

 $CCx = CO - PMP = IME + PMC - PMP$ 

PMP = Período médio de pagamento

# ESTRATÉGIAS BÁSICAS NA ADM DO CICLO DE CAIXA

- A) Aumentar o giro dos estoques
- B) Reduzir o prazo de cobrança de duplicatas
- C) Aumentar o prazo para pagamento de duplicatas A pagar

# TÉCNICAS DE ADMINISTRAÇÃO DE CAIXA

#### FLOAT

São fundos enviados por um devedor e que aindanão estão à disposição do credor.

#### \* FLOAT DE COBRANÇA

 Tempo decorrido entre o pagamento em cheque de um cliente, e o efetivo recebimento do valor pelo credor.

#### \* FLOAT DE PAGAMENTO

Tempo decorrido entre a emissão de um cheque para pagamento de contas e a respectiva retirada dovalor da conta corrente.

# **PRINCÍPIOS FINANCEIROS**

#### 1 – ACELERAR RECEBIMENTOS

<sup>2</sup>– ADIAR DESEMBOLSOS